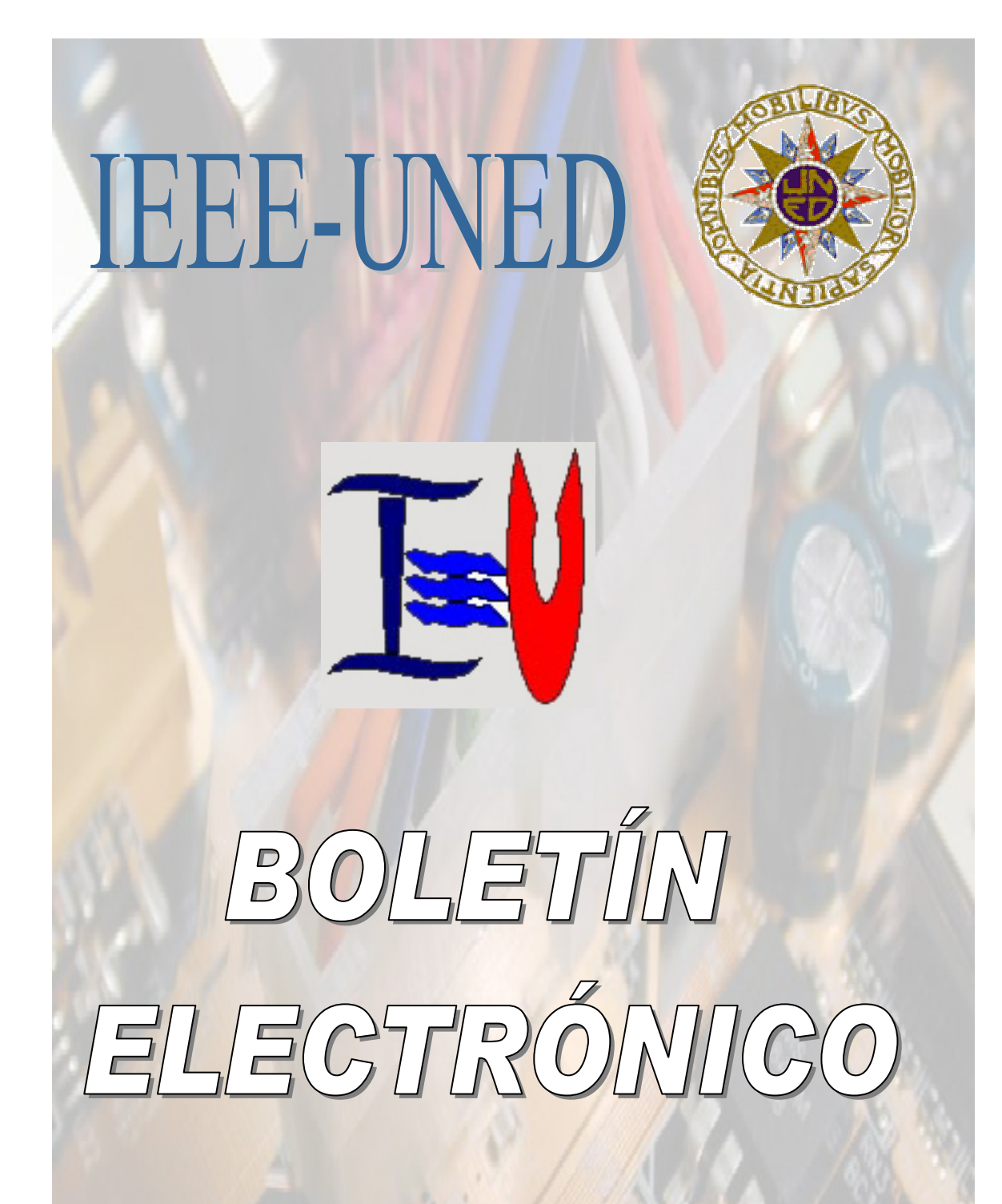

RAMA IEEE-UNED (EN FORMACIÓN) 30-JUNIO-2004 (BOLETÍN CERO)

# **INDICE**

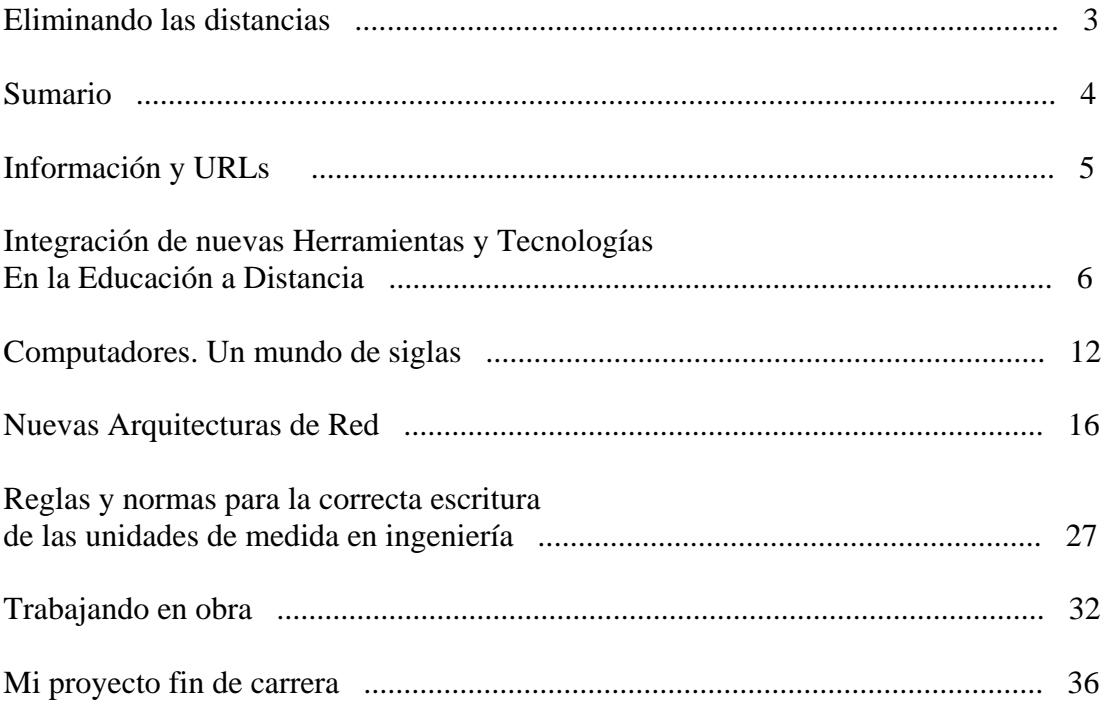

## **ELIMINANDO LAS DISTANCIAS**

 Tengo el placer de presentar el Boletín Electrónico número cero como una iniciativa personal para la puesta en marcha de la Rama IEEE-UNED formada por estudiantes, tanto de Ingeniería Industrial como de Informática, así como estudiantes de doctorado de la Universidad Nacional de Educación a Distancia (UNED).

 El objetivo principal de la Rama es la **difusión de la ciencia y la tecnología**. A diferencia de los estudios reglados que tienen los programas establecidos para su fin, en la Rama seremos los miembros los que decidiremos hacia dónde queremos enfocar nuestros conocimientos. Se tratarán de realizar actividades diversas en función de nuestras posibilidades. El Boletín representa la primera actividad que se realiza con la idea de poder llevar a cabo nuestras propias publicaciones, intercambiar conocimientos y establecer un contacto entre los miembros. El Boletín se realiza en conjunto con el Capítulo Español de la sociedad de educación del IEEE formado por diversos profesores de ésta y otras universidades que nos asesoran y revisan las publicaciones.

 El camino del estudiante de la UNED es un camino de soledad. Los estudiantes, en ocasiones, no vemos que a nuestro alrededor hay un mundo de posibilidades en cuanto a tecnología e información se refiere que nos pueden ayudar a mantener un contacto más sólido y que puede mejorar la perspectiva que nos hacemos sobre las materias que estudiamos. Hace falta que exista la tecnología, que existe, también es necesario que las personas nos habituemos a usarla en nuestro beneficio y siempre para aumentar y mejorar nuestros conocimientos. Sabemos que no disponemos de mucho tiempo. Cada uno tiene su familia, trabajo, sus asignaturas, etc. Henry Longfellow (poeta estadounidense de finales del s. XIX), tradujo a Dante en intervalos de 10 minutos, mientras calentaba el café. Tardó 10 años. Lo importante es habituarnos a gestionar correctamente nuestro tiempo. *Compartir nuestros conocimientos y nuestras experiencias nos supone poco tiempo, sin embargo, escuchar los conocimientos y experiencias de los demás nos pueden ahorrar mucho más.* 

 En éste Boletín inicial, encontramos varios artículos realizados por estudiantes, miembros del IEEE, así como, la aportación de una antigua alumna de la UNED (invitada especial en éste primer Boletín), hoy Ingeniero Industrial trabajando en obra y que nos cuenta su experiencia. Agradecemos profundamente la colaboración de todos los que han hecho posible éste primer Boletín, Javier García Giménez, José Luis Ramos, Ignacio García-Caro García, Natalia Calvo, Eugenio López y en especial a nuestro Catedrático y Vicerrector de las Nuevas Tecnologías, D. Manuel Castro, nuestro profesor consejero en la Rama y que ha hecho posible la misma.

> *Eugenio López Coordinador de la Rama IEEE-UNED [elopez@ieec.uned.es](mailto:elopez@ieec.uned.es)*

## **SUMARIO**

Para comenzar el primer Boletín Electrónico, se presenta un primer apartado de **Información** general tanto de la Rama como de temas del IEEE y **URLs** de interés general propuestas por los miembros con comentarios de cada una con idea de ponerlas en común.

En el siguiente apartado se tratarán los **artículos técnicos** enviados por los miembros de la Rama.

- **Integración de nuevas Herramientas y Tecnologías** trata el trabajo realizado en materia de nuevas tecnologías aplicadas a la enseñanza de la electrónica, fue presentado y aceptado en el congreso Virtual Educa 2004 realizado en el Forum de Barcelona.
- **Computadores. Un mundo de siglas.** Nos explica un montón de siglas que usamos cada vez más en el mundo de la informática y las comunicaciones.
- **Nuevas Arquitecturas de Red.** Es otro interesante artículo técnico en el que podemos ver cómo la red se hace cada vez más inteligente.
- **Reglas y normas para la correcta escritura de las unidades de medida en ingeniería.** Un artículo que nos enseñará aquello que siempre pasamos por alto pero que nos pasamos el día escribiendo, las unidades.

Para finalizar se tratará una sección de **experiencias, trabajo y ocio** donde cada miembro o personas invitadas y colaboradores compartirán su experiencia tanto en el trabajo como en su proyecto fin de carrera. También se incluirán viajes que se quieran compartir e incluso recomendar.

- **Trabajando en obra** es el primer artículo que nos relata una interesante experiencia de una antigua alumna que estudió en la UNED y que hoy es Ingeniero Industrial. Desde aquí agradecemos su colaboración que hace más vivo y actual éste Boletín.
- **Mi Proyecto Fin de Carrera** es el último de los artículos que mezcla el trabajo realizado en un interesante PFC y un viaje, con fotos.

# **INFORMACIÓN y URLs**

 En esta sección se pretende dar información general de la Rama y URLs de interés general propuestas por los miembros.

 Se está realizando la formación de la Rama de Estudiantes del IEEE – UNED como ya sabéis para lo que hacen falta 20 socios inicialmente. Ya somos más de 20 y por tanto, comienza su consolidación. En España hay más de 10 Ramas en diferentes universidades y realizan todo tipo de actividades. Charlas, congresos, cursos y concursos.

 La idea principal de nuestra Rama será la de establecer un contacto entre los estudiantes de Ingeniería Industrial e Informática, así como doctorados para la difusión de los conocimientos en lo relacionado a nuestros estudios. Los miembros son de todas las especialidades, por tanto las actividades serán variadas encaminadas a todos.

 Para Septiembre-Octubre, la Rama estará consolidada y tendremos una primera reunión de inauguración en la que intentaremos llevar a algún invitado especial para una ponencia. En la reunión se establecerá formalmente la Rama y se tratará de decidir el camino que queremos llevar, las actividades que podemos realizar y las posibilidades que tenemos. Se tratará de realizar la reunión a través de Internet para que puedan "estar" todos los miembros fuera de Madrid.

La Web del IEEE en la UNED es: <http://www.ieec.uned.es/IEEE/> donde podéis encontrar información sobre qué es el IEEE y la Rama de estudiantes, cómo hacerse miembro, ver información sobre otras Ramas y una sección de eventos y actividades donde se irán colocando las actividades que se van a ir realizando y que se han realizado.

#### **Direcciones propuestas por los miembros:**

- <http://www.itlp.edu.mx/publica/tutors.htm> Tutoriales Online de Informática, Electrónica, Sistemas y Computación, Electromecánica y Economía con autotest.
- <http://www.virtual.unal.edu.co/cursos/ingenieria/23510/docs/contenido.html> Curso de Electrónica Online
- <http://ocw.mit.edu/index.html> Iniciativa del Tecnológico de Massachusetts donde incluyen material de los cursos que imparten.
- <http://www.itu.int/home/index.html> International Telecommunication Union.
- <http://www.etsi.org/> European Telecommunication Standard Institute.
- <http://citeseer.ist.psu.edu/> Scientific Literature Digital Library (un montón de artículos de ciencia y técnica).
- <http://www.rediris.es> Red Española de I + D.
- <http://forums.eweek.org/> Conectando con estudiantes de Ingeniería Online. Forums online.
- <http://reddigital.cnice.mecd.es/1/index2.html> Revista de Tecnologías de la Información y la Comunicación Educativas.

# **INTEGRACIÓN DE NUEVAS HERRAMIENTAS Y TECNOLOGÍAS EN LA EDUCACIÓN A DISTANCIA**

M. Castro<sup>1</sup>, C. Martínez<sup>2</sup>, E. López<sup>1</sup>, A. Colmenar<sup>1</sup>, A. Vara<sup>1</sup>, G. Díaz<sup>1</sup>, E. Sancristobal<sup>1</sup> y J. Peire<sup>1</sup>

*Departamento de Ingeniería Eléctrica Electrónica y de Control*  1 *Escuela Técnica Superior de Ingenieros Industriales –* <sup>2</sup> *Facultad de Educación Universidad Nacional de Educación a Distancia c/ Juan del Rosal, 12. Ciudad Universitaria. 28040 – Madrid – España* 

#### *RESUMEN*

*La evolución en materia de nuevas tecnologías proporciona mejoras continuas en la calidad de la enseñanza en general y en particular en la enseñanza a distancia. Se favorece la descentralización al avanzar en las comunicaciones y el uso de la tecnología. En el campo de la electrónica, a su vez, proporciona recursos que acercan a los estudiantes a una visión más realista y práctica de la materia. Se presentan diferentes dinámicas de enseñanza de la electrónica aplicando las nuevas tecnologías, centrándonos en la simulación de circuitos eléctricos y electrónicos.* 

## **1. INTRODUCCIÓN**

La ciencia y la tecnología han avanzado de forma sustancial, realizando mejoras en los medios de comunicación, en la educación a distancia y optimizando la calidad de la enseñanza en general. Las posibilidades que aporta Internet, como son el acceso a una extensa bibliografía, la existencia de recursos electrónicos, las plataformas educativas adaptadas a las nuevas tecnologías, (que aplican diferentes métodos de enseñanza o refuerzan ésta mediante la educación basada en tareas), la aplicación de los sistemas multimedia, (que enseñan o ayudan a mejorar y ampliar los conocimientos, aportando en gran medida interactividad a esta relación), el contacto entre profesor y alumno, la simulación por ordenador, (como vía de experimentación no destructiva y de bajo coste), son entre otras, avances de las nuevas tecnologías al campo de la enseñanza de la electrónica y de la educación en general.

Se comienza presentando brevemente en este artículo la simulación de circuitos electrónicos como ayuda a la enseñanza de la electrónica. Cada vez más, es necesario el conocimiento de diferentes simuladores como paso previo a la implementación de circuitos. Analizar su comportamiento y ayudar a mejorar la calidad del diseño disminuyendo el tiempo y los costes son varios aspectos que nos ofrece la simulación. A continuación, se tratará brevemente algunas aplicaciones de las nuevas tecnologías en materia de enseñanza mediante documentos electrónicos y aplicaciones multimedia. Por último, se analizará el aspecto de la comunicación que integra lo anterior, añadiendo las posibilidades que tienen las plataformas educativas en Internet como método de acceso distribuido y virtualización a la educación y la información y el conocimiento.

## **2. SIMULACIÓN ELECTRÓNICA**

La posibilidad de realizar un circuito virtual en un ordenador y analizar su comportamiento tiene unas ventajas incuestionables. En la industria, la simulación colabora en analizar y diseñar circuitos, ayudando a observar el comportamiento, que posteriormente serán implementados en un laboratorio. Por tanto, es favorable también, introducir esta materia en el campo docente de la Ingeniería Electrónica. El Departamento de Ingeniería Eléctrica, Electrónica y Control está incorporando en su currículo educativo, las nuevas tecnologías y la simulación por ordenador.

En caso de tener que realizar un experimento en una población de un nuevo virus y su alcance, necesitaríamos tener las personas voluntarias, el virus, y si la difusión del mismo es grande, podríamos eliminar a gran parte de la población. Sin duda, ésta forma de actuar no es muy aconsejable. De forma menos real, pero más segura, podemos realizar una simulación de la situación expuesta y dejar observar según los parámetros programados, cómo evolucionaría el virus en una posible situación real. Cuanto mejor y más real sea el comportamiento del simulador, mejor mostrará la evolución que tendría en la realidad la transmisión de la infección. Las ventajas de no tener por qué tener una población, disminuyendo el coste del ensayo y probablemente el tiempo de realización, hace pensar en la ventaja de esta disciplina.

La simulación electrónica también ofrece mejorar la calidad de la enseñanza y el aprendizaje de los diferentes circuitos favoreciendo el aprendizaje significativo de la materia, crea la posibilidad de que los estudiantes puedan realizar prácticas a distancia que serán fiel reproducción de circuitos reales. La exactitud del circuito real no se puede conseguir con un circuito virtual, pero cada vez se diseñan simuladores que se adaptan más al comportamiento real de un circuito.

Los simuladores electrónicos son variados y responden a las diferentes necesidades. Algunos ejemplos son los programas OrCAD PSpice [URL1], MicroCAP [URL2], (Fig. 1), Electronic Workbench [URL3] y los lenguajes de descripción de Hardware como el estándar VHDL [URL4] [URL5] [URL6] [URL7] [URL8] [URL9] [URL10], diseñado fundamentalmente para la descripción y simulación de circuitos digitales, aunque también trabaja con circuitos mixtos. Se pueden conseguir o adquirir las versiones educativas o demostrativas de estos programas, con algunas restricciones. Sin embargo, estas limitaciones no impiden trabajar en el campo de la educación. Normalmente, estos simuladores educativos tienen restricciones del número de componentes y de algunas operaciones o funciones que pueden realizar. Para el diseño a nivel industrial de circuitos esto es un impedimento, sin embargo, a nivel docente, es suficiente. Al alumno le interesan los conceptos y el análisis de cada circuito y cada sistema electrónico, no la repetición de miles de diferentes sistemas estudiados para un diseño industrial, pues lleva mucho tiempo y no aporta nada en el campo docente.

Con los simuladores, los estudiantes pueden realizar esquemáticos de circuitos con la ayuda de librerías de componentes, compilarlos y simularlos creando sus propios modelos básicos. Se comprende que con la creación de modelos básicos se pueden establecer librerías de sistemas electrónicos. Se pueden realizar simulaciones de interferencias y variaciones de temperaturas y analizar el comportamiento ante diversos cambios en la topología del circuito.

En cada diseño, se pueden realizar varios tipos de análisis según el interés de cada situación. Análisis de continua, de alterna o en frecuencia, ruido, distorsión y transitorios son algunas de las posibilidades. Por último quedarían los procesos de fabricación, control de calidad y testabilidad (pruebas).

Hoy por hoy, cada alumno puede, por tanto, adquirir o conseguir un simulador con capacidad para analizar circuitos más o menos complejos. De forma paralela, la adquisición de un ordenador es más factible por parte individual, en la escuela, Centro Asociado, Cibercafé o Servicio Público. De esta forma, las herramientas necesarias para realizar simulación están cubiertas con facilidad.

El Departamento de Ingeniería Eléctrica, Electrónica y de Control (DIEEC) de la UNED está trabajando en la elaboración de material docente con gran énfasis en la simulación [1] [2] [3] [URL11]. La dinámica del estudio de los diferentes circuitos y el posterior entrenamiento en la simulación del mismo, mejorando su conocimiento y práctica, permite llevar a cabo una enseñanza de mayor calidad y con grandes posibilidades de autorrealización.

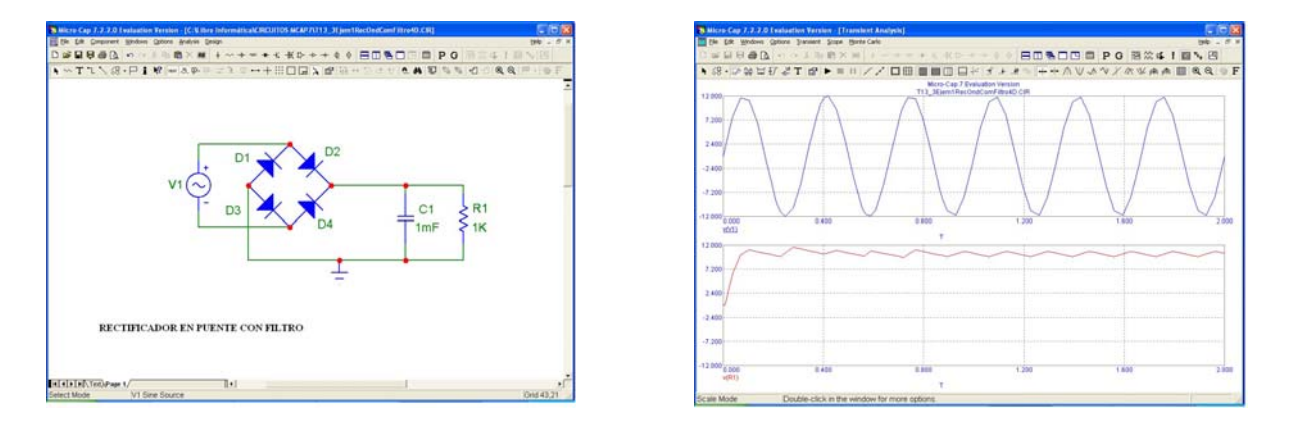

**Figura 1.** Entorno de simulación con MicroCAP 7.

## **3. APLICACIONES A LA ENSEÑANZA DE LAS NUEVAS TECNOLOGÍAS**

El objetivo de la enseñanza es difundir el conocimiento de las diferentes áreas de estudio. Al igual que en los procesos industriales, se trata cada vez más de mejorar y optimizar todos los aspectos relacionados con la educación, tratando de disminuir los costes. Mejorar la calidad es un aspecto esencial; como objetivo, mejorar la visión que los estudiantes tienen de las diferentes materias quedando ideas claras y bien definidas.

Las comunicaciones en la formación y la difusión de la enseñanza tienen un papel primordial en cuanto que es la base de la estructura en la que se apoya el contacto entre profesor y alumno o entre sistema o plataforma educativa y alumno. En el aula, las capacidades comunicativas del profesor juegan un papel fundamental para el entendimiento de la materia. En el caso de la educación a distancia, la utilización de la tecnología para establecer la comunicación es esencial. Así, el correo, teléfono y la televisión, fueron principales herramientas para mantener el contacto entre profesor y alumno.

Actualmente se dispone de más herramientas, como Internet y el correo electrónico, así como, se está trabajando en la aplicación de la incorporación de comunicación vía móvil, creando toda una plataforma educativa, en el proyecto PED-CARE [URL12] en el que el Departamento de Ingeniería Eléctrica, Electrónica y Control está trabajando. Se consigue así, la evolución tecnológica de la educación y la adaptación de las innovaciones técnicas a la mejora de la calidad de la enseñanza desarrollando toda una nueva metodología que optimiza la relación entre profesor y alumno.

Aparte de las comunicaciones, las aplicaciones multimedia ofrecen una gran gama de posibilidades que facilitan la tarea de la motivación, permitiendo también, un conocimiento más claro y profundo de la materia en menos tiempo. Mostrar una asignatura con la incorporación de medios visuales y auditivos con interacción entre la aplicación y el estudiante es un ejemplo claro de mejora de calidad en la enseñanza utilizando aplicaciones multimedia [4]. Diaporamas, imágenes, fotografías, audios y videos, presentaciones en Power Point, ficheros en formato Adobe PDF y la interacción a través de un ordenador personal, son ejemplos claros de estas aplicaciones.

Los contenidos multimedia se pueden ofrecen incluso a través de Internet, mezclando así las aplicaciones multimedia y las comunicaciones como un solo equipo de enseñanza. Se consigue el acceso distribuido y electrónico a la educación [URL13] [URL14]. En un curso virtual como los que ofrece la Universidad Nacional de Educación a Distancia, podemos encontrar la materia explicada utilizando los medios multimedia, preguntas y respuestas frecuentes sobre cada punto, trabajos para realizar de forma individual o en grupo, comunicación vía correo electrónico u otro tipo de comunicación, foros y debates, exámenes, videos, audios, secretaría virtual y servicio de biblioteca por citar algunas. Las plataformas educativas en éste ámbito ofrecen una auténtica Universidad Distribuida y Virtual que ofrece al alumno la posibilidad de estudiar cualquier materia, en cualquier sitio y a cualquier hora con un ordenador conectado a Internet.

El Departamento de Ingeniería Eléctrica, Electrónica y Control está trabajando también en la puesta en marcha de una plataforma educativa denominada IPSS\_EE (*INTERNET-BASED SYSTEM SUPPORT WITH EDUCATIONAL ELEMENTS*, SISTEMA DE APOYO BASADO EN INTERNET CON ELEMENTOS EDUCATIVOS) [URL 15], (Fig. 2).

El sistema IPSS\_EE, es una nueva plataforma en Internet que busca la aplicación de las nuevas tecnologías en el campo de la educación. Se basa fundamentalmente en la enseñanza basada en tareas y compone varios cursos relacionados con la electrónica y la física. El Departamento ha desarrollado un curso llamado SIMULACIÓN VHDL, el cual trata de enseñar los componentes digitales dentro de la electrónica digital y su simulación a través del lenguaje estándar descriptivo VHDL usando una herramienta de libre distribución como ORCAD *Simulate Demo*, (Fig. 3).

La dinámica fundamental del curso Simulación VHDL consiste en proporcionar un soporte educativo a las diferentes disciplinas de la educación de la ingeniería y la electrónica mediante la aplicación de tareas donde los estudiantes, mediante inducción, lleguen a la resolución de los pequeños proyectos que se les ha planteado en el curso.

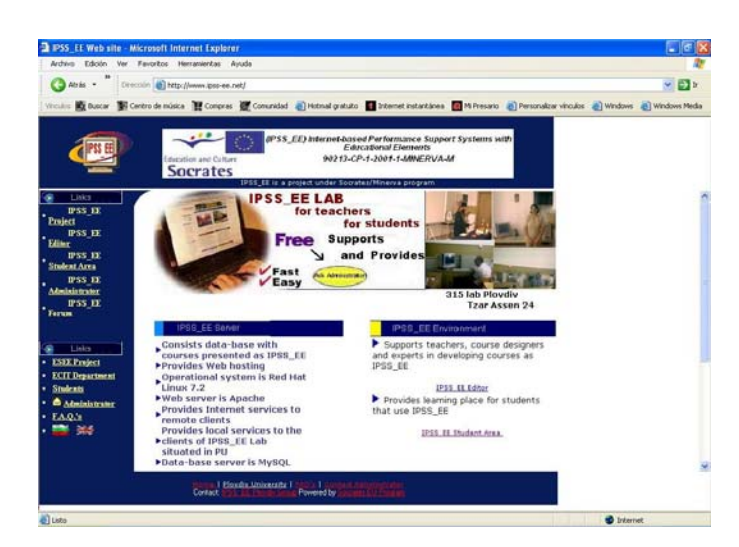

**Figura 2.** Entrada al portal IPSS\_EE.

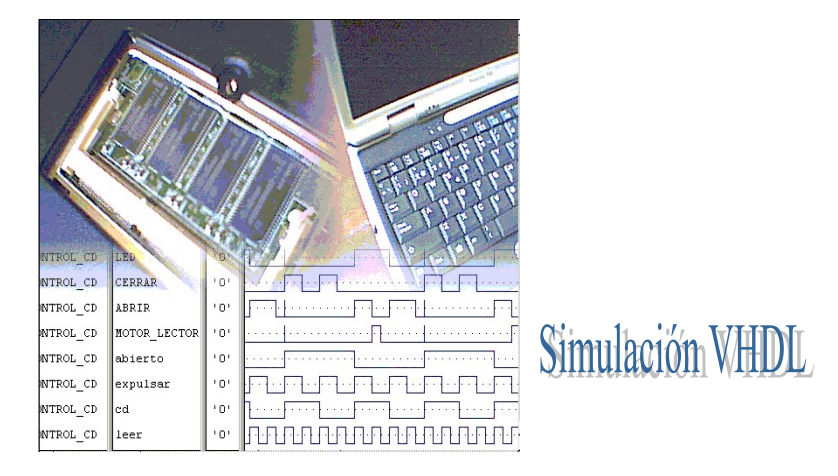

**Figura 3.** Curso Simulación VDHL.

Ésta forma de actuar es importante en la resolución de problemas de ingeniería, pues en el campo profesional se actúa de forma análoga. Se ofrecen, manuales y tutoriales online, enlaces Web y bibliografía, metodología del desarrollo general de la tarea, consejos del experto, preguntas frecuentes, problemas planteados resueltos y todo actualizado en tiempo real de forma que según el curso va avanzando es más completo. En la figura 4 se puede observar el entorno de una tarea propuesta en el curso Simulación VHDL.

Esta importante capacidad de virtualizar la enseñanza a distancia no tiene porque excluir la educación clásica. En el artículo del mundo digital [URL16], el Vicerrector de Nuevas Tecnologías de la UNED, Manuel Castro, considera sin embargo que el futuro está en potenciar este canal de comunicación de forma que complemente a los anteriores, no que los sustituya. "La adecuada mezcla de presencialidad, distancia e Internet es lo que marcará el futuro, sin excluir ninguno de los sistemas" [URL17].

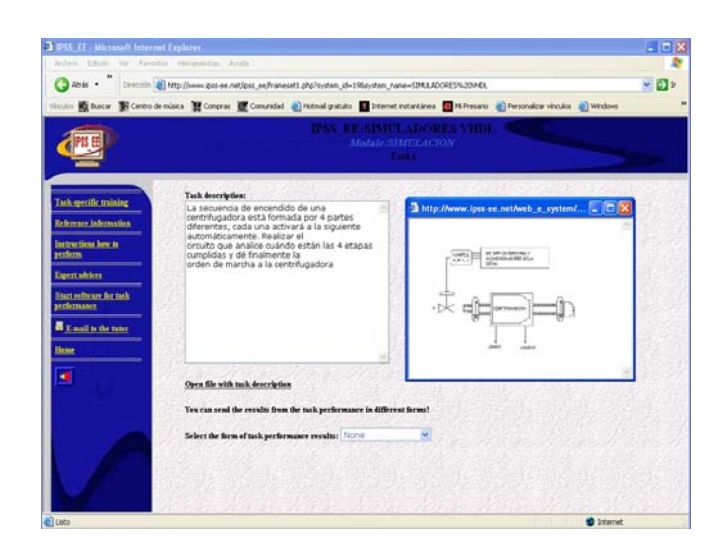

**Figura 4.** Entorno de la tarea 1 del curso Simulación VHDL.

## **4. BIBLIOGRAFÍA**

[1] S. Acha, M.A. Castro, J. Pérez, M.A. Rioseras y otros. Electrónica Digital. Introducción a la Lógica Digital. Teoría, Problemas y Simulación. Ed. Ra-Ma, 2002.

[2] M.A. Castro y otros. Guía Multimedia para la Simulación de Circuitos UNED, 2003.

[3] J. Pérez, A. Hilario, M.A. Castro, F. Mur, F Yeves, J. Peire. Simulación y Electrónica Analógica. Prácticas y Problemas. Ed. Ra-Ma, 1998.

[4] M.A. Castro y A. Colmenar. Guía Multimedia, Sistemas Básicos de Comunicaciones. Ed. Ra-Ma, 1999.

## **5. URLs**

- [1] <http://www.orcad.com/>
- [2] <http://www.spectrum-soft.com/>
- [3] <http://www.interactiv.com/index.html>
- [4] <http://directo-a.com/VHDL> /
- [5] <http://www.uag.mx/214/inicio.htm>
- [6] <http://www.geocities.com/SiliconValley/Campus/5745/>
- [7] <http://www.e-vhdl.com/>
- [8] <http://www.vhdl.org/>
- [9] <http://mikro.e-technik.uni-ulm.de/vhdl/anl-engl.vhd/html/vhdl-all-e.html>
- [10] <http://tech-www.informatik.uni-hamburg.de/vhdl/>
- [11][http://www.mundo-electronico.com/PDF/Any1999/301\\_septiembre/Simulacion.pdf](http://www.mundo-electronico.com/PDF/Any1999/301_septiembre/Simulacion.pdf)
- [12] <http://www.pedcare.nu/about/index.html>
- [13] <http://virtual0.uned.es/>
- [14] <http://contexto-educativo.com.ar/2003/4/nota-06.htm>
- [15] <http://www.ipss-ee.net/>
- [16] <http://elmundo.es/universidad/2003/10/28/campus/1067358417.html>
- [17] <http://www.casamerica.es/Posito/Manuel%20Castro%20UNED.pdf>

# **COMPUTADORES. UN MUNDO DE SIGLAS**

Este artículo no pretende ser más que un pequeño glosario, he tratado de recopilar las siglas más usadas en el mundo de la informática y las telecomunicaciones, evidentemente hay muchísimas y recopilarlas todas constituiría un libro entero. Tampoco soy un experto en la materia, así que he tratado de recopilar lo más común.

Empezaré con las siglas más importantes en este caso, ya que formamos parte de ellas:

**IEEE:** Institute of Electrical & Electronics Engineers. Instituto de ingenieros eléctricos y electrónicos.

## **Siglas usadas en Internet:**

**DNS:** Domain Name Service. Servicio de denominación de dominios.

**HTML:** Hyper Text Markup Language. Lenguaje de marcas de hipertextos.

**POP3:** Protocolo para leer correo electrónico almacenado en un servidor desde un computador personal.

**URL:** Uniform Resource Locator. Dirección en Internet. Consta de tres partes, la primera especifica el protocolo, la segunda el nombre de la máquina que aloja la información y la tercera es la ubicación de la información en la máquina.

**WWW:** World Wide Web. Red de redes.

## **Protocolos de comunicación:**

**Dirección IP**: dato de 32 bits, dividido en 4 octetos que identifican unívocamente nodos de una internet. En este contexto internet se entiende como un grupo de redes conectadas mediante routers.

**FTP**: File Transfer Protocol. Protocolo de transferencia de archivos.

**HTTP**: Hyper Text Transfer Protocol. Protocolo de comunicación entre clientes de Internet y los espacios web. [http:// es](http://es) un prefijo de las URLs que especifica de que manera el servidor atenderá al cliente.

**RIP**: Routing Information Protocol. Protocolo empleado por los routers para intercambiar información.

**SMTP**: Simple Mail Transfer Protocol. Protocolo de envío de correo electrónico.

**SNMP**: Simple Network Management Protocol. Protocolo simple de gestión de redes.

**TCP/IP**: se trata de dos protocolos de comunicación.

**IP**: Internet Protocol. Es la base del conjunto de protocolos que forman Internet (Red de Redes) y de cualquier red desarrollada a partir de tecnología IP. El protocolo IP proporciona una interfaz estándar a partir de la cual el resto de protocolos y servicios pueden ser construidos.

**TCP**: Transmissión Control Protocol. Es un protocolo de comunicación que usa como base IP. Ofrece un servicio de transporte de datos fiable que garantiza la integridad y entrega de datos entre dos aplicaciones remotas.

## **Telefonía móvil:**

**EDGE**: Enhanced Data Rates for Global Evolution.Velocidad de transferencia de datos mejorada para evolución global. Velocidades de hasta 384 kbps por usuario.

**GPRS**: General Packet Radio Services. Sistema general de paquetes por radio, con velocidades de hasta 115 kbps.

**GSM**: Global System for Mobile Communications. Sistema global de comunicaciones móviles.

**UMTS**: Universal Mobile Telecommunications System. Sistema global de telecomunicaciones móviles. Tercera generación de sistemas móviles o 3G.

UMTS es un sistema móvil digital multiaplicación, multifunción y multiservicio. Básicamente es una red de datos basada en IP con tasa de transferencia de hasta 2 Mbps.

**WAP**: Wireless Application Protocol. Protocolo de aplicaciones inalámbricas. El protocolo WAP permite el acceso a través de teléfono móvil a las redes GSM. Permite una velocidad de transmisión limitada a 9.6 kbps por usuario.

## **Memorias del computador:**

**RAM**: Random Access Memory. Memoria de acceso aleatorio, también llamada memoria principal del computador. Es una memoria volátil, de acceso aleatorio, con capacidades cada vez mayores según avanza la tecnología. Se presenta en varios formatos estándar: módulos SIMM, DIMM, SODIMM.

**DIMM**: Dual In-line Memory Module. Se diferencia de los módulos SIMM en que los terminales de conexión de una cara están eléctricamente aislados de los de la otra cara, se dispone por tanto de mayor transferencia de datos. Disponen de 168 contactos, proporcionan palabras de 32 o 64 bits, con capacidades de almacenamiento de 32, 64, 128MB, etc.

**SIMM**: Single In-line Memory Module. Módulo de memoria principal de 30 o 72 contactos. Los de 30 contactos transfieren 8 bits de datos y se presentan en módulos de 1, 2, 4 o 16 MB. Los de 72 contactos transfieren 32 bits de datos, presentándose en configuraciones de 4, 8, 16, 32, 64 MB.

**SODIMM**: Small Outline DIMM. Frecuentes en computadores portátiles, tienen 72 o 144 contactos.

**DRAM**: Dynamic RAM. Memoria RAM más empleada, se construye con diferentes tecnologías: EDO, SDRAM, DDR, RDRAM, SLDRAM. **EDO**: Extended Data Output. **SDRAM**: DRAM síncrona. **DDR**: Double Data Rate. **RDRAM**: Rambus DRAM. **SLDRAM**: synclink.

**SRAM**: Static RAM. Memoria RAM estática.

#### **Interfaces de Conexión de Hardware:**

**EIDE:** Enhanced IDE. También se le conoce como interfaz ATA-2. Permite la conexión de hasta 4 dispositivos.

**IDE:** Integrated Drive Electronic. En realidad se debería decir ATA (AT Attachment) para referirse al estándar para la conexión de dispositivos almacenadores al PC. Permite la conexión de 2 dispositivos. IDE se refiere a las unidades de almacenamiento que integran el circuito controlador asociado, y ATA interfaz para interconectar los dispositivos IDE con el PC. Así en una unidad de almacenamiento IDE el dispositivo controlador correspondiente se encuentra integrado en la propia unidad de almacenamiento.

**SCSI:** Small Computer System Interface. Interfaz para sistemas informáticos pequeños. Esta interfaz permite al PC intercambiar datos con todo tipo de dispositivos. Permite la conexión de hasta 8 dispositivos.

**USB:** Universal Serial Bus. Bus serie universal.

#### **Tecnologías de comunicación:**

**ADSL:** Asyncronous Digital Subscriber Line. La línea ADSL dispone de tres canales uno de la central al abonado, otro del abonado a la central y el de servicio telefónico.

**LMDS:** Local Multipoint Distribution Service. Servicio de distribución multipunto local.

**RDSI:** Red Digital de Servicios Integrados. Está constituido por dos canales B a 64 kbps cada uno y otro canal D a 16 kbps. El canal D se utiliza para señalización y provisión de servicios suplementarios. Los canales B pueden utilizarse indistintamente para voz y datos, o sólo voz o sólo datos.

**WLAN:** Wireless Local Area Network. Red de área local inalámbrica.

#### **Almacenamiento externo:**

**CD:** Compact Disc.

**CD-audio:** Compact Disc audio. **CD-ROM:** Compact Disc Read Only Memory. Puede almacenar hasta 870 MB de información. **CD-R:** Compact Disc Recordable. CD grabable en el PC. **CD-RW:** CD Re-Writable. CD regrabable.

**DVD:** Digital Versatile Disc.

**DVD-video:** permite grabar una película entera en un solo disco. **DVD-audio:** permite almacenar audio de muy alta calidad. **DVD-ROM:** permite almacenar una gran cantidad de información. **DVD-RAM:** almacena hasta 2,6 GB por cada cara del disco.

#### **Tipos de archivos multimedia:**

**BMP:** extensión con que se guardan los archivos bitmap.

**CGM:** Computer Graphics Metafile.

**GIF:** Graphic Interchange Format.

**JPEG:** Joint Photographic Experts Group (Grupo Conjunto de Expertos en Fotografía).

**MP3:** representación abreviada de MPEG-1 Layer-3. MPEG-1 es un estándar de audio según norma ISO/IEC11172-3.

**MPEG:** Moving Picture Coding Experts Group. Grupo de trabajo que surgió para unificar estándares de codificación y representación de datos de audio y vídeo.

**PCX:** formato para almacenar imágenes BITMAP.

**TIFF:** Tagged Image File Format.

**WAV:** tipo de archivo de sonido sin compresión de datos.

#### **Siglas de aparatos electrónicos:**

**CRT:** Cathodic Ray Tube. Tubo de rayos catódicos.

**PDA:** Personal Digital Assistant

**TFT:** Thin Film Transistor. Tecnología de matriz activa.

*Javier García Giménez. [\(garciagimenez@hotmail.com\)](mailto:garciagimenez@hotmail.com) Alumno de Ingeniería Industrial en UNED, especialidad Electrónica y Automática.* 

## **NUEVAS ARQUITECTURAS DE RED**

**La incorporación constante a Internet de nuevos usuarios ha generado un mercado en el que los operadores compiten por mejorar sus servicios y ofrecer otros nuevos. La arquitectura de las redes ha de evolucionar hacía nuevas estructuras donde la implantación de servicios y su gestión sea más dinámica. La Red debe dotarse de mejores mecanismos de control y funcionamiento, debe ser más** *inteligente***.** 

## *1. Introducción*

¿Que le exigiremos a la Red en el futuro? La evolución del uso de Internet ha hecho que pasemos de enviar pequeños mensajes , sin necesidad de que sean recibidos de forma simultánea a descargar cantidades ingentes de información que además queremos visualizar al mismo tiempo que la recibimos. Además, tal y como ha ocurrido en España el pasado mes de mayo la comercialización de la nueva telefonía de tercera generación hace tiempo que ha comenzado, con ella se ofertan servicios a los que accederemos con un pequeño aparato que llevaremos en el bolsillo. La Red, al igual que ha ocurrido con la telefonía, va a pasar de interconectar ordenadores o lugares a interconectar directamente personas, que van a hacer uso de ella en cualquier momento y situación. Los servicios ya no se considerarán básicos, no moverán pequeñas cantidades de información en un tiempo corto, al contrario, su funcionamiento impondrá, y de hecho ya lo hace, altos requisitos de calidad y prestaciones en las redes que los soportan y dado el nivel de penetración de la telefonía móvil, seremos millones de usuarios

 La política comercial de los operadores y el mercado obliga a que las redes de datos tengan la capacidad de absorber rápidamente nuevos servicios, implantarlos y gestionarlos. En este sentido, las redes que podemos llamar tradicionales tienen una serie de limitaciones, que comienzan en los problemas de saturación de direcciones IP y que recorren toda su arquitectura y finalizan en los problemas de implementación de mecanismos de mejora en la calidad de servicio y gestión de la misma.

 El aumento en la capacidad computacional de los distintos nodos ha permitido dotar a estos de más y mejores mecanismos de control sobre el estado de la red, aumentar la potencia de los algoritmos de encaminamiento y proporcionar cierta 'inteligencia de red' para satisfacer los requisitos de los servicios. Asimismo, el aumento en la capacidad de los enlaces y de la velocidad de procesamiento de los nodos permite un aumento progresivo de la cantidad de información que es posible mover en un estado más o menos normal. Sin embargo, se están realizando esfuerzos para cambiar la arquitectura de las redes, los protocolos que la gobiernan y el equipamiento que la sustenta. Se está replanteando la Red, su estructura y su forma de funcionamiento, estamos acercándonos a un nuevo modelo conceptual en la forma de transmitir la información. Varios son los paradigmas que se están empleando para alcanzar esa renovación, nos acercaremos en este artículo a algunos de ellos, especialmente en aquellos que pretenden hacer la comunicación de datos más inteligente.

### *2. La arquitectura de Red 'clásica'*

El clasicismo en el área de las Nuevas Tecnologías de la Información y las Comunicaciones lo tenemos no más allá de veinte o treinta años atrás. Desde sus orígenes las redes de trasmisión de datos, o Internet en si misma, se han construido a partir de mecanismos de conmutación de paquetes. Haciendo referencia a los niveles OSI, los tres niveles inferiores, definen la arquitectura de la Red. Existen nodos que están unidos físicamente con otros nodos, sobre esa unión se establecen enlaces por los que se intercambian tramas de datos y sobre esos enlaces, se crean rutas que permiten mover la información entre nodos que no están enlazados directamente. La estructura final es, evidentemente, una red.

 La forma tradicional de mover información entre dos nodos de la red combina una serie de estrategias de encaminamiento y protocolos que aseguran que los datos emitidos por un usuario han sido recibidos correctamente por el destinatario. El encaminamiento o routing es el proceso empleado para determinar como un paquete de información ha de atravesar los nodos de la red para alcanzar su destino. Los protocolos implementan mecanismos de confirmación o *handshaking* para determinar si ha habido pérdidas de paquetes, retransmitir esos paquetes perdidos y asegurar la reconstrucción de los mensajes restableciendo la secuencia de paquetes si esta se viera alterada.

 El problema del encaminamiento tiene varias propiedades rápidamente visibles. Se trata de un problema distribuido, no conocemos la totalidad de la red por la que viajará la información, realmente, no conocemos más que nuestra propia red local, doméstica o simplemente nuestra conexión a Internet, por lo que los mecanismos de encaminamiento han de existir allí por donde fluya la información. El problema es también dinámico, las soluciones que se aplican en determinados momentos o estados, pueden no ser eficaces en otros momentos o en situaciones de exceso de carga en la red. Resulta difícil identificar el estado estable de la red, más aún, ¿cuanto tiempo será válido el estado que identifiquemos? Las estrategias para abordar estos problemas se han basado tradicionalmente en información contenida en tablas de rutas que los nodos de la red almacenan y gestionan. Cada entrada en la tabla indica el siguiente salto, o nodo, al que se debe enviar el paquete recibido en función del destino de este. Las tablas no recogen todos los destinos posibles, sino que guardan una estructura del *vecindario,* es decir, el siguiente nodo cercano para una serie de destinos. Los nodos de la red colaboran en la elaboración de las rutas, las intercambian, les asignan costes, eliminan de las tablas rutas que se encuentran fuera de servicio, la estructura es cambiante y presenta cierta adaptación a las circunstancias de cada momento. Son bien conocidos, y llevan años empleándose protocolos como RIP, IGRP, etc.

 Aparece en este sentido una dificultad, tanto técnica como en la evolución de la red. Los nodos de la red son sistemas cerrados, que implementan una serie de protocolos. Para asegurar la interoperabilildad, el desarrollo de protocolos de red nuevos depende originariamente de comités internacionales que dan lugar a la estandarización. Es necesario un largo proceso hasta que se logra una solución que satisface a los distintos actores que participan (fabricantes, operadores, administraciones públicas, etc.). Igualmente, el problema continúa en la implantación de un nuevo protocolo, los fabricantes integran las nuevas funcionalidades en los productos nuevos, por lo que aparecen problemas de incompatibilidad con el equipamiento antiguo. En muchos casos los usuarios finales no perciben los beneficios reales de lo implantado hasta que no se sustituyen los equipos antiguos.

 Aunque la tecnología ha avanzado en este *período clásico*, no se ha modificado sustancialmente la funcionalidad básica consistente en el transporte transparente de paquetes de datos de usuarios entre dos puntos de terminación de red. Hasta ahora, los datos de usuario son transmitidos de forma opaca, la red es insensible a los datos que transporta y éstos son encaminados de forma transparente y sin modificación. El procesamiento que se realiza dentro de la red es muy limitado: se evalúa la cabecea del paquete de datos para determinar el destino y se realiza un proceso de señalización en el caso de que la red proporcione un servicio orientado a conexión. El trabajo que realiza la red es independiente de la aplicación o proceso de usuario que genera la información. Por otra parte, las posibilidades de variar el comportamiento de la red son pequeñas, que tan solo permiten ciertos mecanismos de establecimiento de calidad de servicio en función del tipo de paquete que se trate, y siempre en niveles superiores al nivel de red, el cual estamos tratando.

## *3. Las Redes Activas*

 Las Redes Activas son una solución para la lenta evolución de los servicios de red añadiendo la capacidad de programación dentro de su propia estructura, permitiendo así la implantación de nuevos servicios rápidamente. Comparando las redes activas con otras arquitecturas que incorporan flexibilidad a la red, esta solución ofrece un alto grado de adaptación a cambio de empeorar el rendimiento y la seguridad. Para una evolución hacia Redes Activas, la programación de la red deberá permitir mejorar el rendimiento y establecer mecanismos para mejorar la seguridad de los nodos y de la red como un todo.

 Hemos realizado un salto conceptual, las Redes Activas constituyen una arquitectura de red novedosa en la que los nodos de la misma pueden realizar procesamiento a medida sobre los paquetes que reciben. Este tipo de redes producen un cambio en el paradigma de red: en lugar de transportar información de un lado a otro, tenemos una maquina computacional con capacidades más generales. Otro gran elemento nuevo que se propone es la capacidad de cambiar en línea el comportamiento de la red, bien por parte de los administradores, bien por parte de los usuarios en determinadas circunstancias, dando lugar a nuevos comportamientos ante situaciones distintas. Diversas son las potencialidades que se añaden a la red, siendo especialmente útiles en:

- Acelerar la evolución de las redes, al permitir que nuevos protocolos y servicios sean introducidos sin necesidad de esperar largos procedimientos de estandarización e implantación. Desde un punto de vista comercial, los operadores tienen una potente herramienta para ofertar nuevos servicios.
- Permitir a los usuarios adaptar sus aplicaciones a los nuevos servicios ofrecidos, e incluso potenciar el desarrollo de nuevas aplicaciones.
- Facilitar la experimentación de nuevos protocolos. Desde el punto de vista de los investigadores, las redes activas, ofrecen una plataforma en la cual experimentar con nuevos servicios de red de forma real, mientras ésta continúa operando normalmente.

 Otro aspecto a tener en cuenta en el desarrollo de las Redes Activas es su coexistencia con las redes implantadas hasta ahora. Gracias al aumento de la capacidad de procesamiento de paquetes de los equipos de red y del aumento de la capacidad de los enlaces, las redes son capaces de mover grandes cantidades de información en tiempos cada vez menores. Si introducimos mayor procesamiento en los nodos de la red, la velocidad con la que los paquetes de datos son tratados disminuirá, de modo que las Redes Activas deberán ser capaces de implementar mecanismos IP tradicionales, en los que se lee la cabecera de los mismos y se decide su destino en las tablas de rutas, y a la vez han de ser capaces de realizar las nuevas funcionalidades.

 La arquitectura de las Redes Activas se ha enfocado desde dos puntos de vista, de forma discreta o integrada. En la forma discreta, los datos y los programas son transportados por la red en mensajes separados, al contrario que en la forma integrada, en la que se transportan como un todo.

#### *3.1 El modelo discreto con conmutadores programables*

El procesado de mensajes se separa de la tarea de inyectar programas dentro de los nodos de la red. Los usuarios envían sus datos de la misma forma que en el modelo tradicional, cuando un paquete entra en un nodo, se examina su cabecera y se ejecuta un programa para operar con los contenidos. Se añade de esta manera un grado de computación adaptable, ya que en la cabecera podemos incluir información acerca de que programa debe ejecutar las tareas y de que forma.

 La separación de la carga de los programas y el procesado de los datos añade seguridad a la arquitectura de la red. La carga de los programas se puede restringir a los administradores que tienen puertas traseras secretas preparadas para realizar tareas de administración y configuración. El acceso de los administradores estará perfectamente restringido y con los mecanismos de autorización establecidos. Además, este modelo es más fácil de implantar en las redes actuales.

#### *3.2 El modelo integrado con 'cápsulas'*

Una concepción más extrema de las redes virtuales consiste en que cada mensaje es un programa. Cada mensaje, o cápsula, que pasa a través de los nodos contiene un fragmento de programa (o al menos una instrucción) que puede incluir datos embebidos. Cuando una cápsula llega a un nodo activo, sus contenidos son evaluados de una forma similar a como lo hace una impresora Postcript con cada uno de los archivos que se le envían.

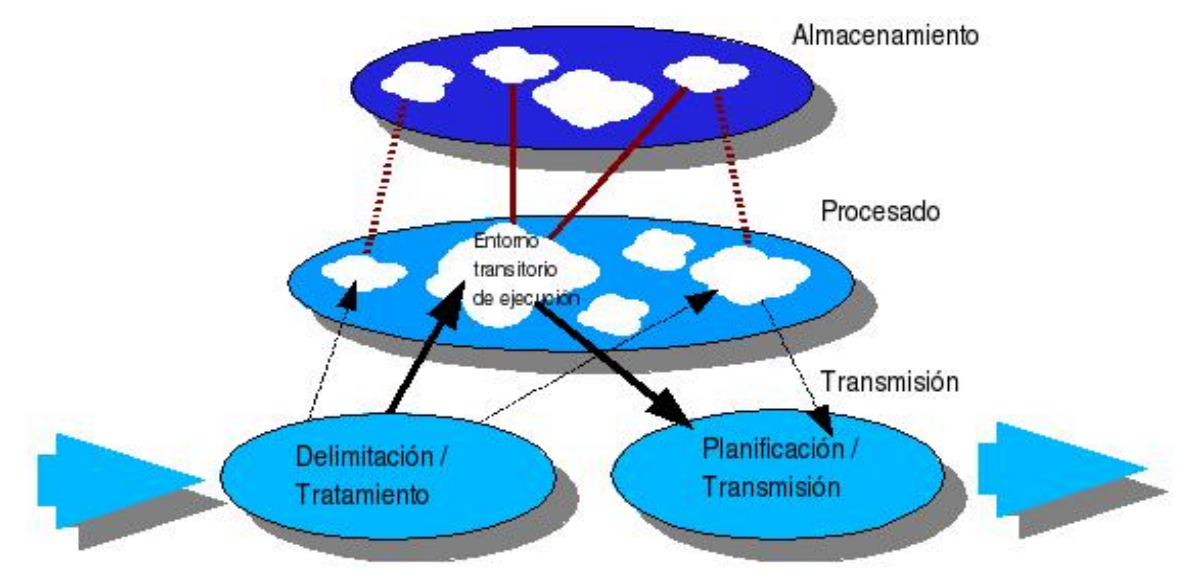

*Figura 1. Estructura de un nodo activo* 

La figura 1 muestra un esquema de como puede se organizado un nodo activo. Los bits que llegan por sus enlaces son procesados para encontrar los límites de las cápsulas, probablemente utilizando los mecanismos de identificación de tramas que se emplean en los protocolos de la capa de enlace. Los contenidos de la cápsula son enviados a un entorno de ejecución transitorio donde

pueden ser evaluados con seguridad. Los programas están compuestos de 'primitivas', que realizan operaciones básicas sobre los contenidos de la cápsula y que pueden invocar a métodos externos, proporcionando mayores recursos al entorno. La ejecución de la cápsula da como resultado la planificación o no del envío de cápsulas en los enlaces de salida y el cambio de las propiedades y entornos no transitorios del nodo. El entorno transitorio y los recursos dedicados a la cápsula son destruidos tras su procesamiento.

### *3.3 Hacia un modelo común de programación*

Los nuevos 'programas de red' han de enviarse a través de un sustrato de comunicaciones y cargados en una variedad de plataformas operacionales distintas. Este hecho sugiere la necesidad de desarrollar modelos comunes para: codificar los programas, establecer las primitivas predefinidas en cada nodo y describir y reservar recursos de los nodos. La codificación de los programas de red ha de proporcionar:

- Movilidad, es decir, capacidad de transferir programas y ejecutarlos en varias plataformas diferentes.
- Seguridad, limitando los recursos a los que puede acceder la aplicación.
- Eficiencia, no comprometiendo el rendimiento de la red al desarrollar los aspectos anteriores, al menos en modo de funcionamiento normal.

 La movilidad puede ser conseguida en distinto niveles de la representación de los programas, con lenguajes basados en scripts, como Tcl; adoptando una representación independiente de la plataforma como Java, o transfiriendo programas en formato binario, por ejemplo con Omniware. La Tabla 1 describe tecnologías recientes que permiten una eficiente y segura ejecución en cada nivel de codificación de los programas.

Las primitivas comunes que ejecutarán cada uno de los nodos de la red deberán incluir varias categorías de operaciones, entre ellas: primitivas que permitan manipular los propios paquetes, por ejemplo cambiando su cabecera o tamaño; primitivas que permitan manipular el entorno del nodo, como la dirección, la fecha y hora, estado de los enlaces; y primitivas que se empleen para controlar el flujo de paquetes, retransmitiéndolos, copiándolos o descartándolos. Otras primitivas deben permitir el acceso al almacenamiento del nodo y su planificación de tareas, añadiendo así la funcionalidad de procesar múltiples paquetes que no han de llegar de forma consecutiva.

Más allá de la codificación de las primitivas, debe existir un modelo común de recursos por nodo y una forma de comunicar los motivos y situaciones en los que se producen las reservas. Es necesario entonces, modelar recursos físicos como ancho de banda disponible, capacidad de procesamiento y almacenamiento. No se debe olvidar tampoco los recursos lógicos como pueden ser las tablas de rutas y la información de gestión del nodo. El uso de recursos de forma segura debe ser cuidado con mucha atención, ya que los nodos activos compartirán medios y recursos con otros nodos, y este hecho se puede emplear de forma malintencionada. ¿Se crearán entonces los 'Virus de Red'?

*Tabla 1. Tecnologías de codificación de programas (las columnas M, S y E indican Movilidad, Seguridad y Eficiencia respectivamente)* 

| Proyecto                                      | $\mathbf{M}$ $\mathbf{S}$ $\mathbf{E}$ |              | <b>Descripción</b>                                                                                                    |
|-----------------------------------------------|----------------------------------------|--------------|----------------------------------------------------------------------------------------------------|
| Safe-Tcl (fuente)                             | $\mathbf{X}$                           | $\mathbf{X}$ | Safe-Tcl (basado en Tcl) en un lenguaje de scripts que proporciona seguridad a<br>través de la interpretación de un programa fuente encerrado en un espacio de<br>trabajo. La seguridad la gestiona el intérprete, evitando malos funcionamientos<br>y usos de recursos no permitidos. |
| Java (intermedio)                             | $\mathbf{X}$                           |              | <b>X</b> x Java utiliza un conjunto de instrucciones intermedio para conseguir la<br>movilidad. Tradicionalmente, la ejecución segura de código intermedio recae en<br>su interpretación.                                                                                              |
| Omniware<br>$(código \vert x \vertobjeto)$    |                                        |              | X   X   Omniware ha sido desarrollado para producir y ejecutar código móvil. El<br>mismo módulo omniware puede se ejecutado en distintas plataformas.                                                                                                    |
| <b>Proof-Carrying Code</b><br>(código objeto) |                                        |              | $\mathbf{X} \mathbf{X}$ PCC utiliza una nueva técnica para proporcionar seguridad: añade una prueba<br>formal de las propiedades de un programa binario. El contenedor puede<br>comprobar a partir de la prueba si el programa que la trae es correcto.                                |

#### *3.5 Tendencias de investigación en Redes Activas*

 Diversos organismos e instituciones han realizado trabajos y han elaborado prototipos relacionados con las Redes Activas. Los inicios en la investigación los podemos encontrar dentro del programa 'Active Networks' de la Oficina de Tecnología Avanzada (ATO) del DARPA. Con el riesgo de olvidar algún trabajo, destacamos:

- El proyecto Switchware de la Universidad de Pensylvania. En Switchware se permite la opción de código embebido dentro de programas PLAN (Programming Language for Active Networks), que es un lenguaje sencillo especialmente diseñado para tener en cuenta la seguridad.
- La herramienta ANTS de MIT. Esta solución consiste en un API de red construida a partir de una máquina virtual Java aumentada con clases ANTS. Esas clases implementan métodos que permiten que los paquetes activos (cápsulas) sean decodificados y procesados.
- El proyecto SmartPackets de BBN. El objetivo de este proyecto consiste en investigar como las redes activas pueden hacer más eficientes las tareas de administración y gestión de red. Para la distribución de código, esta implementación utiliza la aproximación de código embebido dentro de los paquetes de red.
- La Universidad de Columbia ha desarrollado del proyecto NetScript, consistente en un lenguaje y entorno de ejecución. Este proyecto está enfocado principalmente al encaminamiento, análisis de paquetes y funciones de señalización y control.
- La Universidad Carnegie Mellon está desarrollado mecanismos de gestión de recursos como soporte a 'redes de aplicación'. Los trabajos realizados consideran tres dimensiones en la reserva de recursos, infraestructura física, planificación y gestión de paquetes y la compartición de infraestructuras entre organizaciones.

## *4. Redes de 'paquetes inteligentes'*

Diferentes trabajos han propuesto una nueva arquitectura de red denominada 'Cognitive Packet Networks(CPN)', que podemos traducir como Redes de Paquetes Cognitivos, es decir, paquetes que observan y aprenden, por lo que preferimos llamarlos 'Paquetes Inteligentes'. Estas redes emplean técnicas adaptativas para encontrar las rutas óptimas desde un punto de vista del cumplimiento de criterios de Calidad de Servicio establecidos.

 Los algoritmos de aprendizaje y adaptación han sido sugeridos anteriormente para su uso en comunicaciones electrónicas, pero raramente aplicados. Con las CPN el control adaptativo es una realidad. Cada nodo en una CPN (Figura 2) actúa como un contenedor de paquetes y buzones. Asimismo también almacena el código para realizar los encaminamientos, de forma que tiene una serie de *buffers* para sus enlaces de entrada, un grupo de buzones y otra serie de *buffers* para los enlaces de salida. El encaminamiento de paquetes inteligentes es realizado mediante un algoritmo de aprendizaje reforzado basado una Red Neuronal Aleatoria<sup>1</sup> (concepto introducido para el desarrollo de las CPN). El código del algoritmo es almacenado en cada encaminador, y actualizado continuamente por el mismo. Por cada paquete inteligente que recibe, el encaminador decide el enlace de salida en función de los cálculos que realiza.

Se emplea una Red Neuronal Aleatoria con tantas neuronas como posibles enlaces de salida hay. Los pesos de las neuronas son actualizados aumentando su valor o reduciéndolo, dependiendo de la aportación que han hecho para cumplir un determinado criterio de calidad de servicio.

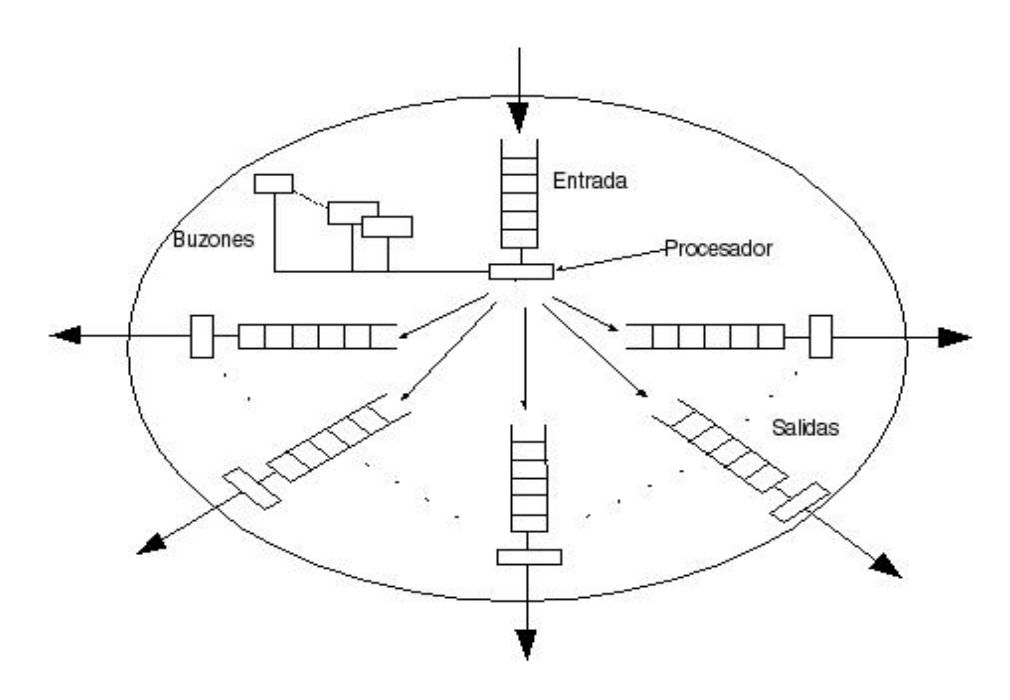

*Figura 2. Estructura de un nodo CPN* 

 $\overline{a}$ 

<sup>1</sup> Las Redes Neuronales Aleatorias son un modelo de red neuronal en el que señales agudas de amplitud unidad circulan por un número finito de neuronas. Señales positivas implican excitación y negativas inhibición. El estado de cada neurona es un entero no negativo llamado potencial, el cual aumenta con una señal de excitación y decrece con una señal de inhibición.

Una CPN transporta tres tipos de paquetes: *smart packet*s o paquetes inteligentes, *dumb packets* o paquetes simples y asentimientos o confirmaciones (ACK). Los paquetes inteligentes se encaminan a si mismos, evitan las rutas más cargadas y previenen su propia pérdida o descarte. Estos paquetes aprenden de sus propias observaciones de la red así como de las aportaciones y experiencia de otros paquetes. Para conseguir esto último, los paquetes utilizan técnicas de aprendizaje reforzado. Un paquete inteligente es una estructura de datos que interactúa constantemente con la información de encaminamiento para obtener los mejores caminos posibles. Estos paquetes proporcionan la mitad de un algoritmo distribuido de búsqueda, siendo la otra mitad la aportada por los paquetes ACK, en el que cada aportación de un nodo local se constituye en una parte de un sistema de información global. Cada paquete inteligente esta formado por dos campos de datos: una cabecera que contiene la información necesaria para la gestión del paquete, por ejemplo el tipo de información que transporta, el origen y destino así como cualquier información necesaria para cumplir los requisitos de calidad de servicio; el segundo campo de datos es un Mapa Cognitivo con información acerca de donde está situado el paquete, una visión del estado de la red así como el nodo más probable que se visitará a continuación. En este tipo de redes, cada *router* sirve como una zona de parada, donde los paquetes inteligentes estacionan para ejecutar el código almacenado en los buzones. Los buzones están identificados por destino, de modo de paquetes con distintos orígenes pueden ejecutar el código de un mismo buzón si tienen el mismo destino.

 Cuando un paquete inteligente alcanza su destino, un paquete ACK es generado por el destinatario recorriendo toda la ruta seguida hasta el remitente. Los paquetes ACK que se generan propagan la información de calidad de servicio recogida por el paquete inteligente tan pronto como es posible. Los paquetes ACK localizan en cada router el buzón correspondiente al destino del que vienen, actualizando el código del mismo con el objetivo de mejorar la ruta para los paquetes que lleguen a continuación. La prioridad de los paquetes ACK es máxima en la red y son destruidos una vez que alcanzan el origen de la comunicación. El nuevo estado de la red es empleado por un paquete de datos simple que pertenezca a la misma clase que el paquete inteligente originario. Las clases son previamente definidas de acuerdo con los criterios de calidad de servicio requeridos.

 Un ejemplo de aplicación de las CPN puede encontrarse en la búsqueda de las rutas con menor pérdida de paquetes y retrasos para el transporte de voz. La estructura de las CPN presenta muchos mecanismos que pueden ser empleados para dar soporte a las aplicaciones basadas en protocolos inelásticos. En la última sección del artículo se encuentran referencias relacionadas con estas aplicaciones.

### *5. Encaminamiento con Algoritmos Genéticos*

Las técnicas de encaminamiento descritas hasta ahora se diferencian principalmente respecto a las técnicas clásicas en que mientras que estas últimas centran su esfuerzo en la mejora de los algoritmos y procesos que realizan los nodos de la red, tanto el modelo de Redes Activas como el modelo de CPN dotan a los paquetes que viajan por la red de inteligencia y capacidad de adaptación. Algunos trabajos han añadido un nivel intermedio en el enfoque del problema, empleando similitudes con el comportamiento social de los insectos, en el que las tablas de rutas y paquetes de datos coexisten con paquetes inteligentes o *ants* (hormigas), que interactúan con los nodos actualizándolos. El comportamiento de los paquetes *ants* es modelizado de acuerdo con las observaciones hechas sobre la forma en que las hormigas obreras establecen senderos químicos a base de marcas como forma de comunicación. Las hormigas toman unas mínimas decisiones influenciadas por la existencia o no de esas marcas químicas, que van desapareciendo con el tiempo si las hormigas no las recorren o se refuerzan si lo hacen. La construcción del sendero es un proceso bidireccional, las hormigas necesitan la comida (el destino) y en su retorno refuerzan las marcas. Mas aún, cuanto más corta sea una ruta, antes se refuerzan las marcas. Si una hormiga se encuentra con distintos senderos, elegirá el que tenga las marcas químicas más fuertes, que debe coincidir probablemente con el que tiene la ruta más corta a la comida.

Este método ha sido utilizado para solventar diversos problemas de búsqueda, empleándose también en el problema de la determinación de las rutas más óptimas en una red de paquetes. El algoritmo se ha denominado AntNet y se puede resumir en los siguientes pasos:

- Cada nodo de la red guarda un registro por cada destino de los paquetes que han pasado por el nodo. Este registro es usado para enviar periódicamente paquetes *ants* aleatoriamente a los destinos almacenados.
- Una vez enviado, el paquete *ant* usa las tablas de información de ruta para tomar decisiones probabilísticas sobre el siguiente nodo que ha de utilizar para alcanzar su destino. Durante el viaje, el paquete ant recolecta información del momento en el que pasa por un nodo así como su identificador. Esta información será utilizada para actualizar los registros de los nodos que atraviesa.
- Si un paquete ant reencuentra un nodo ya visitado, es eliminado.
- Una vez que alcanza su destino, el paquete *ant* recorre el camino a la inversa, siguiendo exactamente el que utilizó en el viaje de ida. En el retorno, el paquete tiene prioridad sobre las colas de paquetes que haya en cada uno de los nodos.
- Las tablas de rutas de los nodos que son visitados por el paquete *ant* en el camino de vuelta son actualizadas para almacenar así información del estado de la red.
- Una vez que el paquete retorna al nodo que lo originó, es eliminado.

 Para poder ejecutar el algoritmo nos encontramos con el problema de que cada nodo ha de almacenar información en sus tablas de rutas de todos los posibles destinos en función de cada uno de sus enlaces. Además, esa información puede aumentar a medida que lo hace la red, necesitando así los paquetes *ant* almacenar más datos en cada uno de sus viajes. Para evitar esta situación, cada nodo tan sólo almacena información de sus nodos adyacentes, aquellos con los que tiene un enlace físico. Aunque se solventa el problema del almacenamiento, utilizar esta solución puede proporcionar un alto índice de paquetes perdidos, haciendo disminuir así la eficacia del algoritmo. Para mejorar este hecho, se han centrado los esfuerzos en lograr que los paquetes encuentren nuevas rutas sin necesidad de acceder a las tablas de encaminamiento de los nodos de la red

 Sustituyendo los paquetes ants por individuos en un Algoritmo Genético distribuido, denominados GA-agents (agentes del Algoritmo Genético), son cromosomas los que viajan por la red utilizando una cadena de desplazamientos para el próximo salto, por ejemplo {1,5,0,4,2,3,5}. Los valores de la cadena están tomados sobre el intervalo [0,L] que identifica cada uno de los enlaces de un nodo. Cuando un gen entra en un nodo el siguiente enlace a utilizar es localizado empleando una cuenta horaria respecto al puerto por el que el GA-agent entró (con la operación módulo nº. de enlaces). Esta representación es independiente de la conectividad de la red, de modo que por cada nodo visitado, el gen utilizado para seleccionar el enlace es incrementado y se registra la identidad del nodo. El proceso continúa hasta que el GA-agent utiliza su último gen, convirtiéndose entonces en un agente de retorno que regresa al nodo que lo originó. En el caso especial que el GA-agent intente salir por el mismo enlace por el que entró a un nodo, este realiza una selección aleatoria del enlace a utilizar y cambia el gen a su nuevo valor, se ha producido una mutación. Si no hay disponible un enlace de salida, el cromosoma es truncado, y el agente se convierte en agente de retorno.

 En este último proceso descrito las tablas de rutas tan sólo son actualizadas por el nodo origen del agente, cuya forma de inicialización de rutas consiste en enviar una serie aleatoria de agentes y esperar su regreso. Cuando el número de agentes de retorno alcanza el valor de cuatro para un destino, los dos con mejores valores de rendimiento son elegidos, consiguiéndose así las mejores rutas. Las tablas de rutas se constituyen con una lista de GA-agents retornados a través de un camino evaluado.

## *6. En definitiva...*

Parece claro que en el futuro los distintos tipos de redes de transmisión de datos convergerán en un único modelo, gobernado por una familia de protocolos basada en TCP/IP. Esta INTERNET, formada por nodos capaces de encaminar cualquier tipo información se está definiendo actualmente con las aportaciones que se están realizando desde muchas disciplinas. Se están empleando técnicas que permiten desde la capacidad de los enlaces o la potencia de computación de los nodos hasta la creación de una verdadera Inteligencia de Red.

 La incorporación de capacidad de decisión a la propia información que viaja por la red abre un nuevo horizonte en cuanto a la capacidad de determinar que es necesario para que esa información llegue como debe a donde debe hacerlo. La calidad de servicio no será entonces un valor añadido, sino un requisito. Paradigmas relativamente nuevos como las redes neuronales, los algoritmos genéticos o la lógica difusa se están aplicando a la determinación de rutas óptimas, a proporcionar mejoras en la gestión y a un sin fin de aplicaciones que aparecen día a día. Sin embargo, se hace necesario sea posible implantar las nuevas técnicas sin impedir el correcto funcionamiento de todos los protocolos y servicios que se emplean actualmente, prestando especial atención en mejorar la seguridad y el rendimiento de los proceso, he aquí el reto.

## *7. Para saber más*

- David M. Tennenhouse y David J. Wetherrall. *Towards an Active Network Arquitecture.*
- David M. Tennenhouse, David J. Wetherrall, Jonathan M. Smith, W. David Sincoskie y Gary J. Minden. *A Survey of Active Network Research.*
- María Calderón Pastor, Marifeli Sedano Ruiz y Santiago Eibe García. *Principios y Aplicaciones de las Redes Activas.*
- Erol Gelenbe, Ricardo Lent, Alfonso Montuori y Zhiguang Xu. *Cognitive Packet Networks: QoS and Performance.*
- X. Hu, A. N. Zincir-Heywood yM. I. Heywood. T*esting a cognitive packet concept on a Lan.*
- Suihong Liang A, Nur Zincir-Heywood y Malcolm I. Heywood. *Intelligent Packets for Dynamic Network Routing Using Distributed Genetic Algorithm.*
- Programa de Redes Activas del DARPA.

*<http://www.darpa.mil/ato/programs/activenetworks/actnet.htm>*

• Redes Activas en el Instituto Tecnológico de Massachusetts.<http://nms.lcs.mit.edu/activeware/>

*Juan Luis Ramos – [\(JLRAMV@terra.es\)](mailto:JLRAMV@terra.es) – Estudiante de Doctorado en la Escuela Técnico Superior de Ingenieros Industriales, UNED.* 

## **REGLAS Y NORMAS PARA LA CORRECTA ESCRITURA DE LAS UNIDADES DE MEDIDA EN INGENIERÍA**

### **Introducción**

En multitud de ocasiones, los estudiantes de ingeniería utilizamos los símbolos y los nombres de determinadas unidades de manera incorrecta, y esto se debe al desconocimiento que de la ortografía técnica tenemos, ya que no constituye materia de estudio alguna. Este artículo pretende dar una orientación de cómo se debe utilizar correctamente el lenguaje científico en lo referente a las unidades de medida.

#### **Contenido**

La manera en que se deben expresar las unidades viene recogida en las normas internacionales ISO que afectan tanto a sajones como latinos y que han sido traducidas y numeradas con un sistema propio denominándose UNE.

Destaquemos aquellas que más directamente nos afectan:

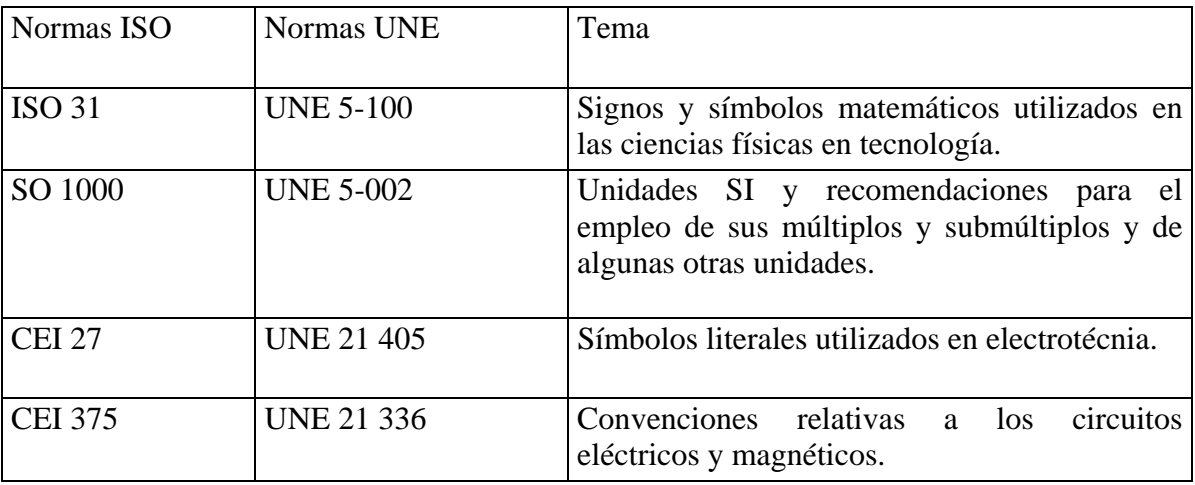

*¿Cómo se deben escribir correctamente los símbolos de las unidades de medida?* Para contestar a esta pregunta, un estudio de las normas UNE, nos lleva a sacar las siguientes conclusiones:

**1**. Al expresar cantidades, el número debe ir seguido del símbolo de su unidad, no de alguna abreviatura de la unidad, dejando un espacio entre el valor numérico y el símbolo de la unidad. Esta regla se debe aplicar a cualquier símbolo que siga a un número, no solo aquellos símbolos de unidades.

*Correcto:* 5 s, 3 % *Incorrecto:* 5s, 5 seg, 3%

**2**. Los símbolos de las unidades siempre deben escribirse con caracteres rectos independientemente del tipo de letra empleada en el texto. Deben ser escritos sin punto final (salvo exigencias de la puntuación normal, como final de frase), y sin modificación alguna en el uso del plural.

*Correcto:* 4 m *Incorrecto:* 4 *m Con frecuencia* vemos en la señalización de carreteras: "A.....100 kms". Lo que constituye un error ("A......100 km" sería lo correcto).

**3**. Los símbolos de las unidades deben estar escritos en minúsculas, pero si el nombre de la unidad deriva de un nombre propio la primera letra debe ser mayúscula.

*por ejemplo*: N (newton), W (vatio), Hz (hercio), etc...

Cuando se usa el nombre completo de las unidades fundamentales y derivadas o de sus múltiplos y submúltiplos, debe escribirse con minúscula incluso si procede de un nombre propio (Ej.: pascal, newton, joule). Se exceptúa Celsius en "grado Celsius".

**4.** Los símbolos de los prefijos también deben escribirse en tipos rectos (romanos), pero sin dejar espacio entre el prefijo y el símbolo de la unidad.

Los prefijos de los múltiplos y submúltiplos de las unidades iguales o inferiores a 103 se escriben en minúscula, es decir desde k (kilo) hacia abajo, y superiores a 103 en mayúsculas, es decir desde M (mega) hacia arriba (tabla 5 de UNE 5 002).

Un *error muy frecuente* es escribir el símbolo del kilogramo con primera letra mayúscula: *Correcto:* kg *Incorrecto:* Kg

Los prefijos deben utilizarse aisladamente, no se pueden combinar para usar prefijos compuestos

*Correcto:* GHz (gigahercio) *Incorrecto:* kMHz (kilomegahercio)

No deben usarse prefijos con la unidad ºC

**5.** El símbolo de la unidad se sitúa detrás del símbolo del prefijo sin espacio alguno, formando un nuevo símbolo. Que al igual que el símbolo de la unidad se puede elevar a un exponente.

 *significa*  $(km)<sup>2</sup>$  *y nunca*  $k(m)<sup>2</sup>$ 

El producto de los símbolos de dos o más unidades se indica por medio de un punto entre ambos símbolos, o un espacio entre ambos, nunca por medio de un aspa x.

*Por ejemplo:* Newton por metro *Correcto:* N.m, Nm *Incorrecto:* Nxm o mN que significa milinewton.

Cuando una unidad derivada sea cociente de otras dos, debe utilizarse barra horizontal, barra oblicua (/) entre ellas, o bien el uso de potencias negativas para evitar el denominador. Jamás deben utilizarse en una misma línea más de una barra oblicua, a no ser que se añadan paréntesis a fin de evitar toda ambigüedad. En los casos complejos es recomendable el uso de potencias negativas.

*Correcto:* m/s, m.s *Incorrecto:* m/s/s

En intervalo de medidas no es correcto suprimir la unidad del primer miembro del intervalo.

*Correcto:* 25 m – 40 m o bien (25 – 40) m *Incorrecto:* 25 – 40 m

*¿Cómo se deben escribir correctamente los números para expresar una medida?* De nuevo, son las normas UNE las que nos indican como debemos expresar correctamente un número:

**1.** La lectura los números de muchas cifras se puede facilitar separándose en grupos apropiados, preferentemente de tres cifras, a contar desde el signo decimal en uno u otro sentido; los grupos deben ir separados por un espacio, pero nunca por un punto u otro signo de puntuación.

*Correcto:* 1 000 *Incorrecto:* 1,000 o 1,000 (este último caso es costumbre sajona)

**2.** El signo decimal es una coma en la parte baja de la línea, no un punto o una coma en la parte superior (apóstrofe) como viene siendo habitual. Si el valor absoluto de un número es inferior a la unidad, el signo decimal debe ir precedido de un cero.

*Correcto:* 2,13 *Incorrecto:* 2<sup>1</sup>3 o 2.13 (como los sajones)

**3.** El signo de multiplicar es un aspa (x) o un punto a media línea (·) (UNE 5 100 apartado 3.3.3). Debe evitarse el uso de \* para la multiplicación.

**4.** Cuando en el texto se mencione una unidad sin que vaya precedida de un número, debe escribirse con todas las letras. Por el contrario siempre que se indique un número aunque sea pequeño, debe ir seguido del símbolo de su unidad, no del nombre completo y además el número debe escribirse en cifras.

*Correcto:* valores en metros, 2 m *Incorrecto:* valores en m, 2 metros o dos m Los adjetivos numerales inferiores a treinta se escriben con letras. *Correcto:* motor de cuatro tiempos *Incorrecto:* motor de 4 tiempos

Muchas son las ramas de la ingeniería, y por tanto muchas son las peculiaridades que se deben tener en cuenta de los símbolos de las unidades**.** *Quisiera destacar, por ser las que más me competen, aquellas que se refieren a las unidades de medida en electrotecnia:*

**1.** Los símbolos de unidades se escriben (como ya expusimos anteriormente) en caracteres romanos (verticales, normales y sin cursiva).

*Ejemplos:* W (vatio), m (metro)

**2.** Los símbolos de las magnitudes se escriben en cursiva.

*Ejemplos: P* (potencia), *U* (tensión)

**3.** Para los subíndices y los superíndices, la *cursiva* representa una cantidad física.

*Ejemplos: I*λ (λ representa longitud de onda) Σ*axbx* (x representa un número que varía)

Los subíndices y superíndices se escriben con letra redonda en el resto de los casos, es decir, cuando las letras representan números.

*Ejemplos:* Cg (g: gas),  $\mu$ r (r: relativo)

**4.** Deben evitarse múltiples niveles de sub-superíndices, intentando poner al mismo nivel los subsuperindices, separados con un pequeño espacio.

*Ejemplos*: Rm máx (valor máximo de la reluctancia)

**5.** Las demás reglas y normas han sido explicadas anteriormente al no ser exclusivas de electrotécnia.

## **Conclusión**

Ya que el empleo de las unidades, números y símbolos, son nuestra herramienta de comunicación, debemos tener un cuidado extremo a la hora de expresar éstas, al igual que respetamos las normas ortográficas al escribir un texto. Por tanto confió en que este artículo llame la atención de los estudiantes de ingeniería tanto como me la llamó a mi a la hora de abordar este tema.

## **Bibliografía**

Documentos científicos:

[1] *Hacia la excelencia del lenguaje. Ortografía técnica.* Ernesto Ema . Páginas, 29-30. Enero 2000**.** 

[2] *MUNDO ELECTRÓNICO 38 Documentación técnica.* Págs. 38-40. Octubre/1997/280.

[3] *IEEE Recommended Practice for preferred metric Units for use in Electrical and Electronics Science and Technology.* ANSI/IEEE Std 945-1984

[4] *DICCIONARIO URGENTE DE ESTILO CIENTÍFICO DEL ESPAÑOL .* Juan Antonio Pérez Ortiz . Marzo 1999. <http://www.dlsi.ua.es/~japerez/pub/pdf/duece.pdf>

## **Paginas Web**:

[1] Centro Español de Metrología, CEM : <http://www.cem.es>

[2] Magnitudes, unidades y medida: [http://imartinez.etsin.upm.es/ot1/Units\\_es.htm](http://imartinez.etsin.upm.es/ot1/Units_es.htm)

[3] AENOR Asociación Española de Normalización y certificación:<http://www.aenor.es>

[4] ISO: <http://www.iso.ch/>

*Ignacio García-Caro García, [\(igarcia-caro@terra.es\)](mailto:garcia-caro@terra.es) estudiante de la Escuela Técnico Superior de Ingenieros Industriales, UNED.* 

# **TRABAJANDO EN OBRA**

## **Introducción**

Mi intención a través de esta publicación es transmitir a próximos ingenieros mi experiencia personal en el trabajo diario de una obra, así como la importancia del trabajo en equipo, y una de las cualidades que para mí es importante en el mundo profesional: el querer aprender y el saber escuchar.

## **En la actualidad estoy trabajando en el Edificio Satélite, el cual forma parte del Plan Barajas. El objetivo de este proyecto, es duplicar la capacidad del aeropuerto Madrid-Barajas debido al aumento de tráfico aéreo en los últimos años.**

Cuando empecé a trabajar en este proyecto, había oído hablar en distintos medios de comunicación de la ampliación de Barajas, pero no es hasta ese momento cuando me di cuenta de la envergadura de mismo. No sólo se trata de nuevos terminales y nuevas pistas, son necesarios plataformas de estacionamiento de aeronaves, aparcamientos, accesos, viales de circulación interna, centrales eléctricas, centros de distribución de combustible, sistemas de tratamiento de equipajes, sistema de transporte de pasajeros, etc....

Dentro de este proyecto, mi cometido es llevar por parte del contratista principal, el control económico de las instalaciones del Edificio Satélite.

## **Nuevas áreas terminales**

Dentro de la ampliación de Barajas, existen dos nuevas terminales: el Edificio Terminal y el Edificio Satélite.

Están previsto que la función principal del Nuevo Edificio Terminal sea los vuelos nacionales, y el Edificio Satélite opere vuelos internacionales y Schengen.

El Nuevo Edificio Terminal, situado en el extremo norte del aeropuerto, mide de más de un kilómetro de longitud, y consta de 6 plantas. El Edificio Satélite, muy similar al Edificio Terminal pero más pequeño, contará con una superficie total de 273.000 metros cuadrados y medirá aproximadamente 930 m de longitud.

Ambos edificios están dotados de zonas públicas para facturación, seguridad, embarque y recogida de equipajes. Y zonas no públicas, destinadas a mantenimiento, tratamiento de equipajes, almacenes de comercios y cuartos de instalaciones.

El Edificio Terminal y el Satélite estarán conectados mediante un tren lanzadera subterráneo, el recorrido del mismo será de aproximadamente 2 kilómetro de distancia. Existen dos diferencias que llaman la atención entre el APM (Automatic People Mover), y los trenes que todos estamos acostumbrados a ver en Madrid: Una de ellas es que el tren tiene ruedas neumáticas y otra, y quizá la más notable, es que este vehículo está guiado sin conductor.

Asimismo, ambos edificios contarán con un Sistema automatizado de tratamiento de equipajes (SATE), que permitirá el transporte y la clasificación de maletas. La longitud total de los trazados es de 91,3 km, de los cuales, 41,3 corresponden a cintas de alta velocidad, capaces de transportar los equipajes a más de 10 m/s. Parte de las cintas de alta velocidad discurren por los túneles de servicio aeroportuario, para el transporte de maletas entre el edifico terminal y el edificio satélite. El SATE, facilitará además la inspección de seguridad del 100% de todos lo equipajes de salida.

El SATE y el APM, circularán a través de un túnel de servicios aeroportuarios (TSA) que unirá el nuevo edificio terminal con el satélite por debajo de las pistas y de las plataformas del dique y el satélite. Constará de dos pisos con tres tubos cada uno. El nivel superior contará con dos zonas laterales para la circulación de vehículos, y una central por donde circulará el APM. La parte inferior estará destinada al SATE.

#### **La obra vista desde el exterior**

Lo primero que llama la atención de este proyecto es su singular cubierta, formada por una estructura metálica con la forma de "ala de gaviota".

Una de las principales características del edificio es la gran cantidad de luz natural que entra en el mismo. En la cubierta existen lucernarios ovalados de grandes dimensiones, por los que entra la luz natural. Igualmente, la fachada del edificio es totalmente de vidrio, aportando una gran claridad al interior.

Otras de la características que se pueden observar desde el exterior, es la pintura utilizada para colorear los pilares del edificio. Cada pilar está pintado de un color diferente, recorriendo la escala cromática del arco iris, de forma que el extremo norte del edificio empieza en tonos azules, para llegar al centro de color amarillo, pasando por los diferentes tonos azules y verdes. Y el extremo sur, empieza con un tono rojo, para llegar al mismo color amarillo en el centro. De forma, que observando los colores tienes una idea de la posición que se ocupa en el edificio.

#### **Paseando por el interior**

Una vez en el interior, se puede observar que la cubierta no es solo peculiar por su forma exterior, ya que además la parte interior de la misma esta recubierta por láminas de bambú, en las cuales se aprecia la misma geometría ondulada.

El edificio está dotado de instalaciones de electricidad, aire acondicionado, saneamiento, transporte mecánico, protección contra incendios, megafonía, fontanería y sistema de gestión integral.

Lo más desconcertante cuando visitas por primera vez una obra, es que puedes observar: tubos, cables, cuadros eléctricos, bombas, … pero no entiendes cómo va a funcionar, ni qué cometido tiene cada elemento en el funcionamiento final.

Esta observación inicial es muy importante, porque es en este momento cuando empiezan tus inquietudes por saber más, por preguntar a compañeros con más experiencia, o por empezar a leer el proyecto, y poco a poco aquellos tubos que no tenían sentido, van cobrándolo.

## **Mi trabajo**

Mi trabajo dentro de esta obra es el control económico de las instalaciones. Yo recuerdo que cuando estaba estudiando pensaba que las asignaturas de economía o administración de empresas, eran algunas de las menos importantes para mi futuro, pero en este trabajo me he dado cuenta que eso no es así. Un buen ingeniero no solo tiene que diseñar correctamente una instalación sino que tiene que ofertarla por menos dinero que el competidor y aun con ello sacar beneficio.

Por lo tanto mi trabajo es estudiar el coste y el cobro de la instalación. Se puede pensar que para ello, no es necesario saber cómo funciona una instalación, pero si no sabes como funciona, no sabrás nunca qué han instalado y lo que deben instalar.

Para estudiar el coste y el cobro, inicialmente se desglosa en capítulos los diferente elementos de los que costa la instalación. Por ejemplo, la instalación contra incendios se podría estructurar dividiéndola en dos capítulos: detección de incendios y extinción de incendios. Dentro del capítulo de detección, aparecerían materiales, como: detectores, cable, pulsadores, alarmas, etc. Dentro de la extinción, aparecería: tuberías, bocas de incendios, hidrantes, rociadores,.etc.

Una vez redactada la estructura del presupuesto, se pasa a introducir la medición estimada al final de la obra. La medición estimada se puede obtener midiendo en los planos del proyecto, e indica el volumen de obra a realizar.

A continuación se montaría el presupuesto, que consiste en valorar estas mediciones con los precios unitarios aprobados, lo cual nos proporciona del volumen económico de la obra.

La mayor dificultad se encuentra, tal vez, a la hora de elaborar la certificación mensual o valoración de la obra realizada, estructurada con los diferentes capítulos de los que consta cada instalación, en los que aparecen las mediciones de la obra realizada hasta la fecha, multiplicadas por los precios acordados. Esta valoración posteriormente se entregará a la propiedad en los plazos establecidos.

Es necesario inspeccionar la obra, y saber qué han montado de cada instalación, lo cual es bastante complicado dado que en esta obra, como ya he contado antes, existe mucho personal instalando, es bastante extensa, y además existe la complicación de las cintas del SATE que impiden la visión.

Como anteriormente he dicho, es necesario saber algo de cada instalación. Aunque mi cometido principal es la electricidad, para llevar a cabo mi trabajo tengo que saber las modificaciones que se producen en otras instalaciones, dado que todas estas influyen en la medición total.

Por ejemplo, si en el edificio desaparece a petición de la propiedad un aseo, influye en todas las instalaciones. En electricidad desaparecerá el cuadro eléctrico secundario que daba suministro a ese aseo, desaparecerá la salida del cuadro principal a este cuadro secundario, desaparecerán los cables y bandejas eléctricas que llegaban hasta el, las luminarias y enchufes del aseo, así como la fontanería, los sanitarios, etc.

Por otra parte, existen modificaciones sobre el contrato inicial con la propiedad, es decir, soluciones alternativas, que por razones técnicas, o de plazo implica la aparición de nuevas unidades de obra o tareas no previstas, sin precio establecido de antemano.

Estos nuevos precios deben ser discutidos, presentando un informe a la propiedad para la aprobación de los mismos, son los llamados precios contradictorios.

## **Conclusión.**

En este artículo he intentado plasmar los problemas, lo mucho que se puede aprender en una obra, y lo importante que es para el buen funcionamiento de la misma, un buen seguimiento económico. Espero que esta publicación, proporcione a futuros ingenieros nuevas inquietudes e interés en el trabajo a pie de obra.

NATALIA CALVO INGENIERO INDUSTRIAL Especialidad: Técnicas Energéticas.

Bibliografía:

Teoría General del Proyecto Autor: Manuel de Cos Castillo [www.aena.es](http://www.aena.es/)

## **MI PROYECTO FIN DE CARRERA (PFC)**

Más que un artículo voy a contar, en las próximas líneas, una experiencia vivida gracias a la Universidad y que comparto con todos vosotros.

Mi Proyecto Fin de Carrera (PFC) consiste principalmente en la realización e implantación de material de enseñanza de componentes digitales y VHDL para una plataforma educativa, en colaboración con varias Universidades Europeas. Se trataba de crear algo nuevo en relación a la aplicación de las Nuevas Tecnologías (TIC – Tecnologías de la Información y la Comunicación) en la Educación a Distancia.

El proyecto consistió básicamente en varias fases, guiadas por mis Directores de Proyecto (D. Manuel Castro y D. Catalina Martínez). Primero me dieron material de lectura para ir iniciándome en todo lo relacionado a lo que iba a hacer, temas de Electrónica Digital, VHDL y Simulación Electrónica. Se trató inicialmente de recoger material y organizarlo, conocerlo.

El proyecto en el que estaba metido y del cual saldría mi PFC era un Proyecto Minerva dentro de los Programas Sócrates [1] que trata de promover la Cooperación Europea en el campo de la Enseñanza a Distancia. Participaron varias Universidades Europeas de Bulgaria, Holanda, Francia y España.

El Proyecto Minerva se llama IPSS\_EE [2] (*Internet-based Performance Support Systems with Educational Elements*) y trataba principalmente de crear una plataforma educativa en Internet para el apoyo al estudio en el área de ciencias e ingeniería con una enseñanza basada en tareas.

La experiencia fue muy interesante, pude conocer el lenguaje VHDL como aplicación para la simulación de circuitos digitales al tiempo de realizar e implantar un curso en la plataforma IPSS\_EE. El curso se iba actualizando a medida que los alumnos lo iban necesitando. Sus dudas se resolvían y se añadían a la plataforma de tal forma que cuando otro grupo fuese a realizar el mismo, encontraría mucho más material y podría resolver las dudas más frecuentes que un estudiante se encontraría al llevar a cabo el mismo.

La oportunidad viene cuando me entero de que puedo ir a Holanda a un Workshop (reunión), donde nos vamos a reunir con el resto del equipo de las universidades que trabajan en la plataforma y así explicar en inglés mi trabajo al resto.

La dinámica general del proyecto Minerva fue la realización de varios Workshops en los diferentes lugares de Europa de donde es cada universidad. En España también se realizó y fue mi primer Workshop.

El viaje a Holanda fue muy interesante. Fuimos primero a Bélgica y allí pudimos ver el "atomium", también estuvimos en Lieja de camino a Heerlen en Holanda. Heerlen fue donde estuvimos alojados.

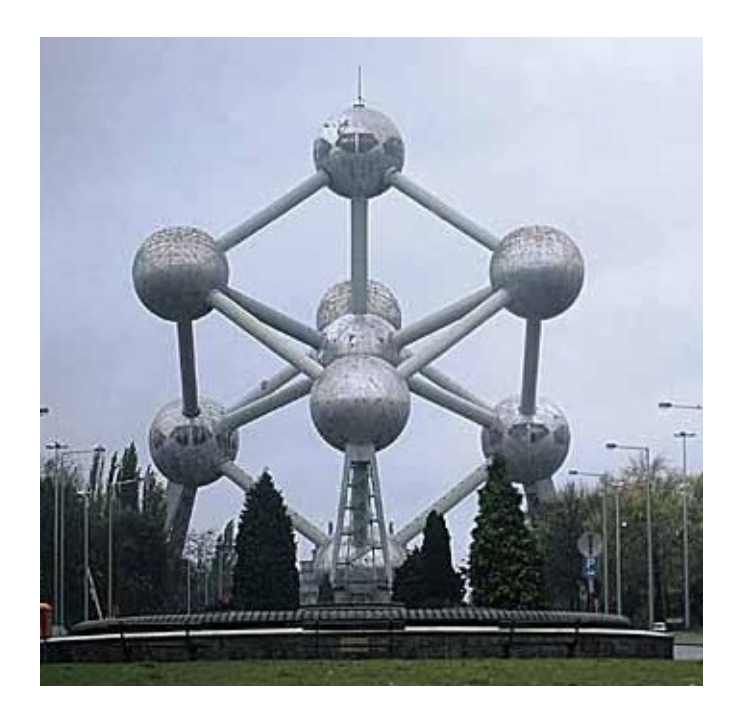

La dinámica de los Workshops era trabajar durante la mañana, comer y trabajar otro poco hasta las 5 más o menos. Después disponíamos de tiempo libre y nos íbamos juntos a ver cosas por allí. La idea es convivir y conocernos entre todos pues al fin y al cabo trabajábamos juntos en el proyecto. En la siguiente foto aparezco presentando mi parte del proyecto realizado en la plataforma al resto del equipo.

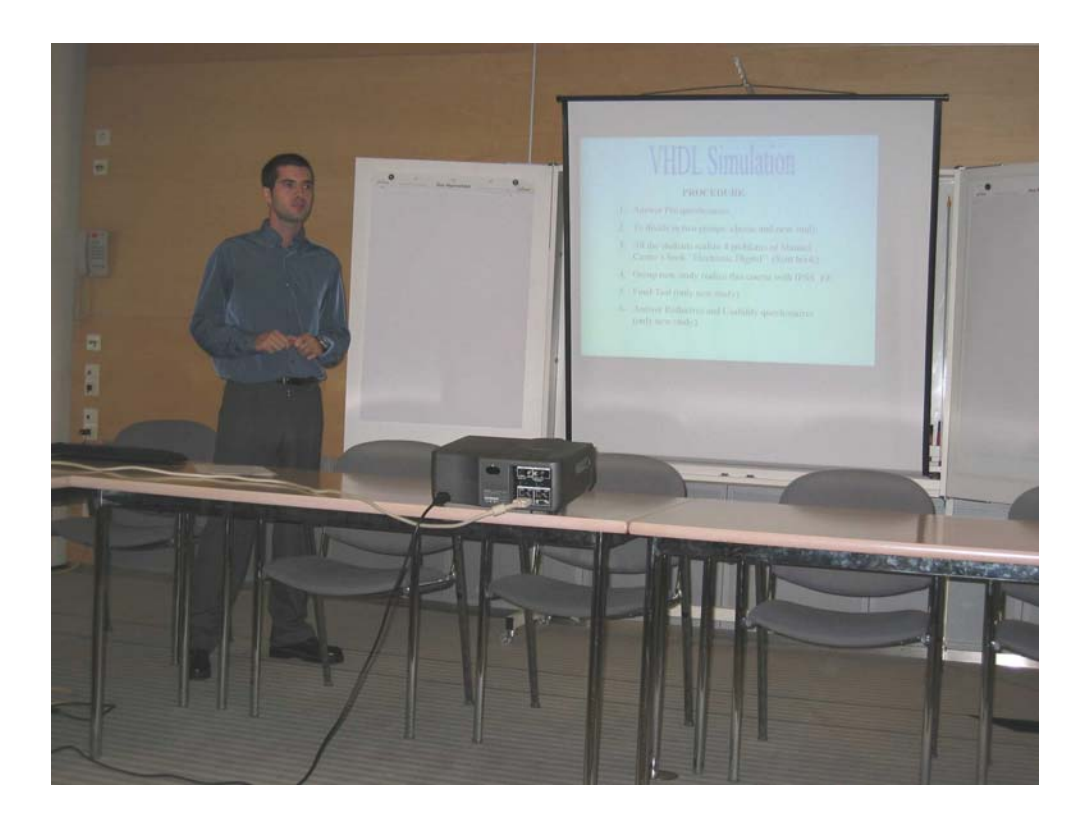

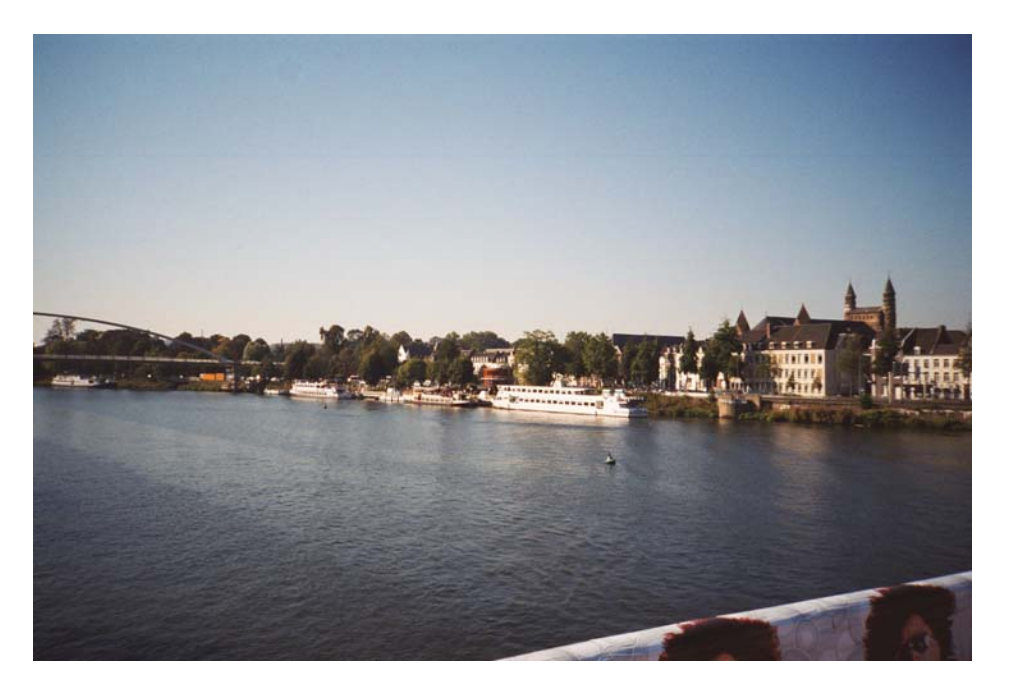

También pudimos ir un día a Maastricht que está junto a Heerlen.

En Maastrich mucha gente circulaba en bici, y lo curioso fue encontrarme con una zona de bicis un tanto peculiar, como podéis ver en la siguiente foto.

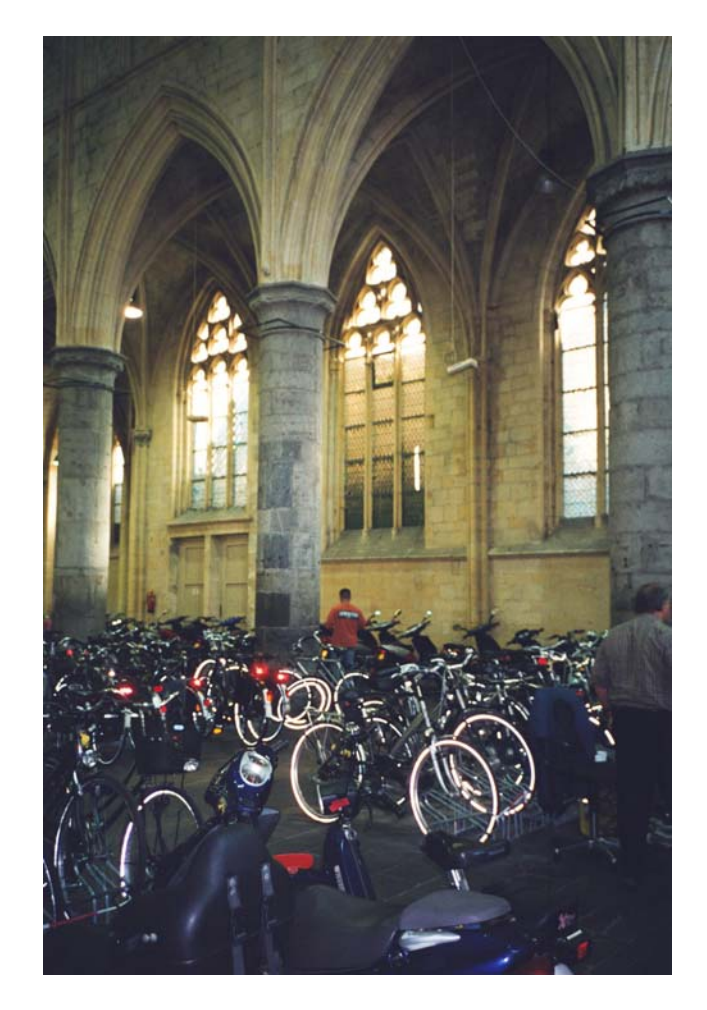

En conclusión fue un viaje muy interesante y tuve la oportunidad también de ir a Alemania a ver Aquisgrand y su impresionante Catedral, joya de la arquitectura gótica. Finalmente espero poder tener mi defensa del proyecto para Septiembre-Octubre.

> *Eugenio López Coordinador de la Rama IEEE-UNED [elopez@ieec.uned.es](mailto:elopez@ieec.uned.es)*

[1]<http://www.educastur.princast.es/europa/socrates/minerva.php> [2]<http://www.ipss-ee.net/>